# Conceptos de E-business

Manuel Fernández Barcell Dpto. de Lenguajes y Sistemas Informáticos UNIVERSIDAD DE CÁDIZ

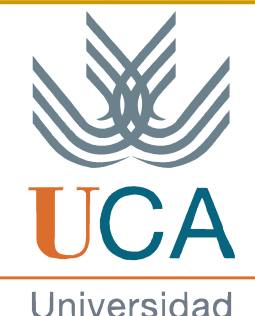

de Cádiz

#### Internet ha alcanzado masa crítica

...mil millones de usuarios en el mundo - 38% Asia, 29% en Europa...

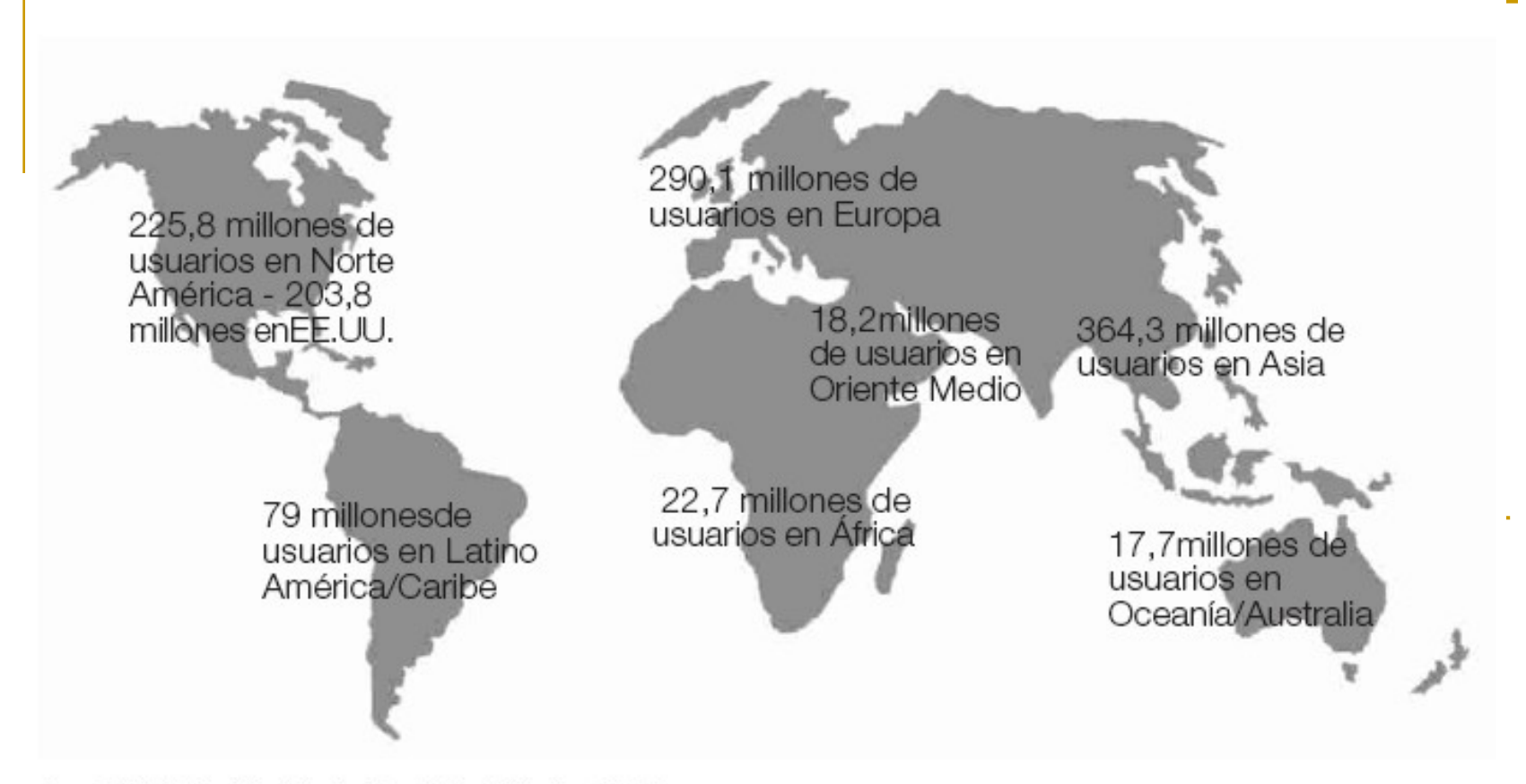

Fuente: Estadísticas Mundiales de Internet, Prev. Diciembre de 2006

### Definición e-commerce

- La realización de operaciones de negocios y la compraventa de bienes y servicios mediante la utilización de sistemas electrónicos.
- Cualquier forma de transacción o intercambio de información comercial basada en la transmisión de datos sobre redes de comunicación como Internet.
	- El concepto de comercio electrónico no sólo incluye la compra y venta electrónica de bienes, información o servicios, sino también el uso de la Red para actividades anteriores o posteriores a la venta.

## Tipos de e-commerce

- **Empresa a Consumidores (B2C)**
- **Empresa a Empresa (B2B)**
- **Consumidor a Consumidor (C2C)**
- Consumidor a Empresa (C2B)
- Administración a Empresas (A2B)
- **Empresa a Empleado (B2E)**
- **M-Business**

### Empresa a Consumidores (B2C)

- Trata de la venta directa al consumidor final.
	- $\Box$  Con la venta por Internet, las empresas permiten a los consumidores finales hacer sus compras desde el hogar, ofreciendo mayor comodidad, mejores precios o unos productos de difícil localización en los mercados tradicionales.
- Tipo de comercio electrónico más popular
	- Hotel vende alojamiento a un turista

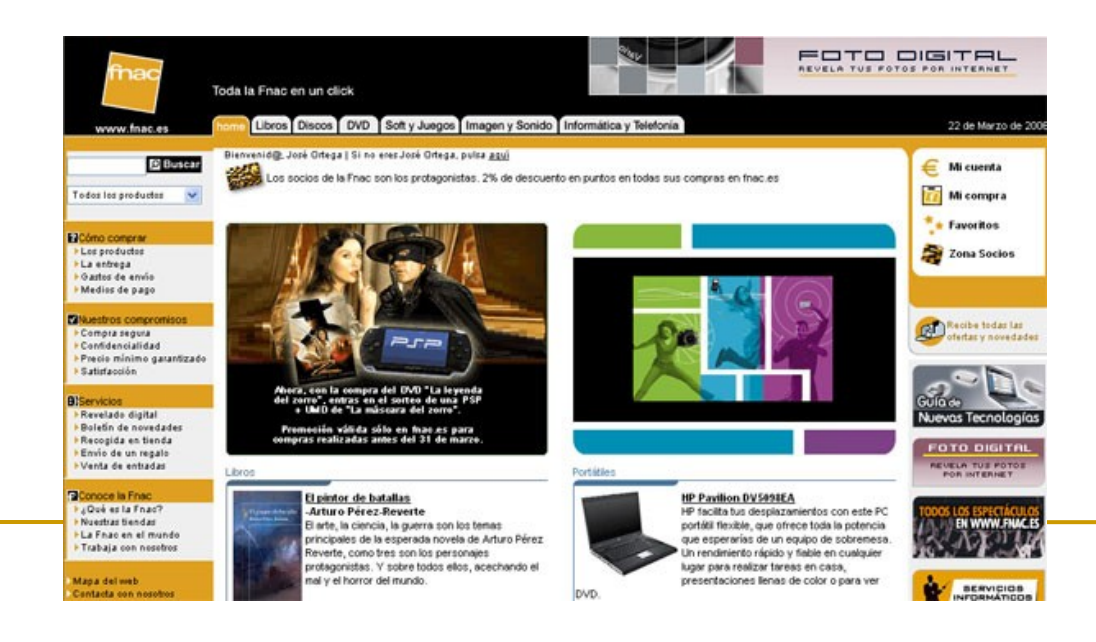

## Empresa a Empresa (B2B)

- **Es el caso del comercio electrónico entre empresas,** cuando unas ofertan sus bienes o servicios a otras, o bien llegan a distintos acuerdos entre ellas.
- El comercio electrónico B2B engloba las empresas:
	- De venta al por mayor
		- Mayorista con agencia
	- Las que ofrecen sus productos/servicios a otros negocios.
		- Por ejemplo, las empresas pueden expandir sus mercados contactando con empresas distribuidoras, o de venta al por menor, ubicadas en cualquier parte del mundo.

## **B2B**

- <http://www.bookingfax.com/>
- <http://www.b2b-china.com/>

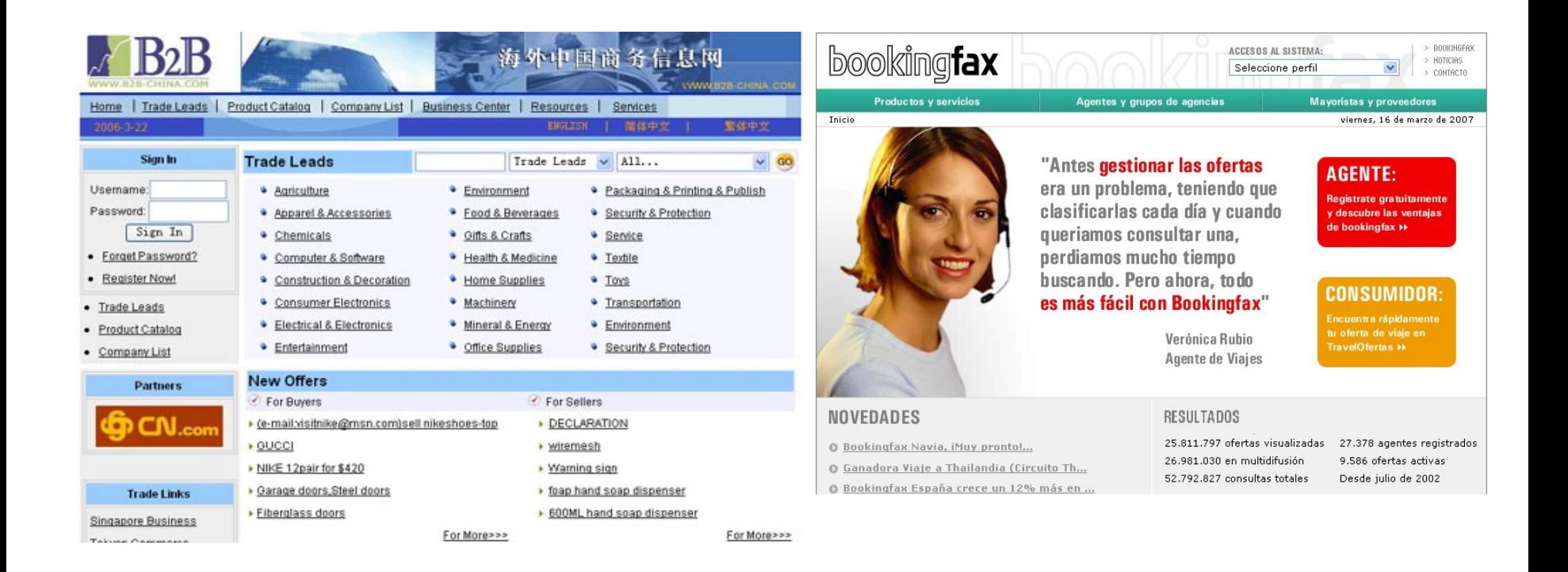

# Consumidor a Consumidor

- (C2C) Las intensas posibilidades de comunicación y contactos que se ofrecen han hecho posible la proliferación de sitios que establecen relaciones comerciales entre consumidores.
	- La venta de productos de segunda mano directamente entre consumidores sin intermediación de distribuidor.
	- <http://www.ciao.es/>
	- <http://subastas.viajes-abaco.com/>
	- <http://www.christies.com/> <http://www.subastas.com/>
	- [WWW.EBAY.ES](http://www.ebay.es/)

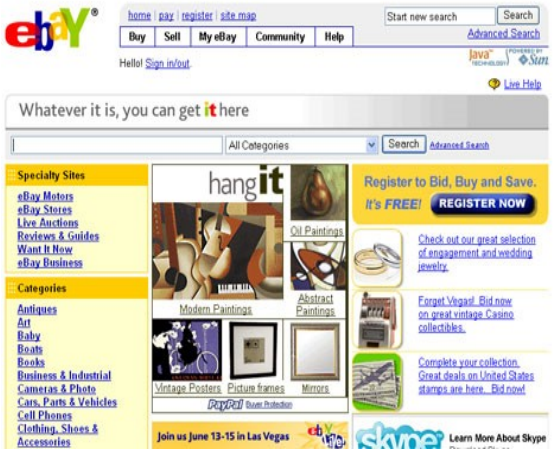

## Consumidor a Empresa

(Se da este tipo de comercio cuando los consumidores se agrupan para generar una fuerza de compra y comerciar con las empresas.

#### <http://www.priceline.com/>

 Priceline es la primera empresa en internet que ofrece la oportunidad al usuario que escoja el precio que quiere pagar por un billete de avion o paquete entero de viajes.

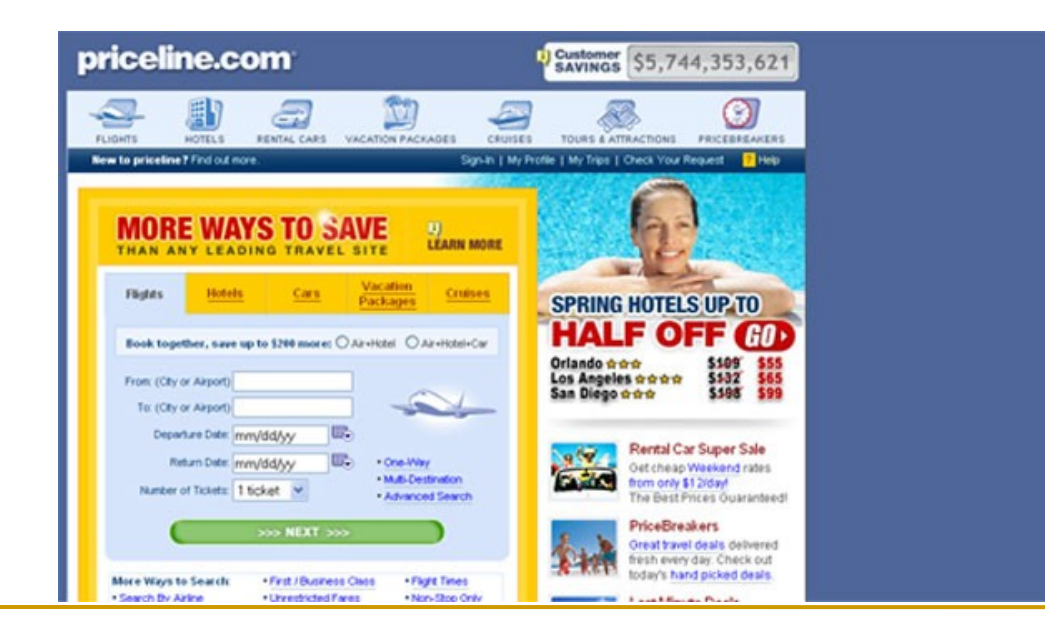

### Administracion a Empresas (A2B)

- Relaciones entre las administraciones públicas y las empresas u otras administraciones.
- Es el comercio entre empresas y organizaciones gubernamentales.
- Publicación de disposiciones administrativas; intercambio electrónico de impuestos, pago de tasas, etc.

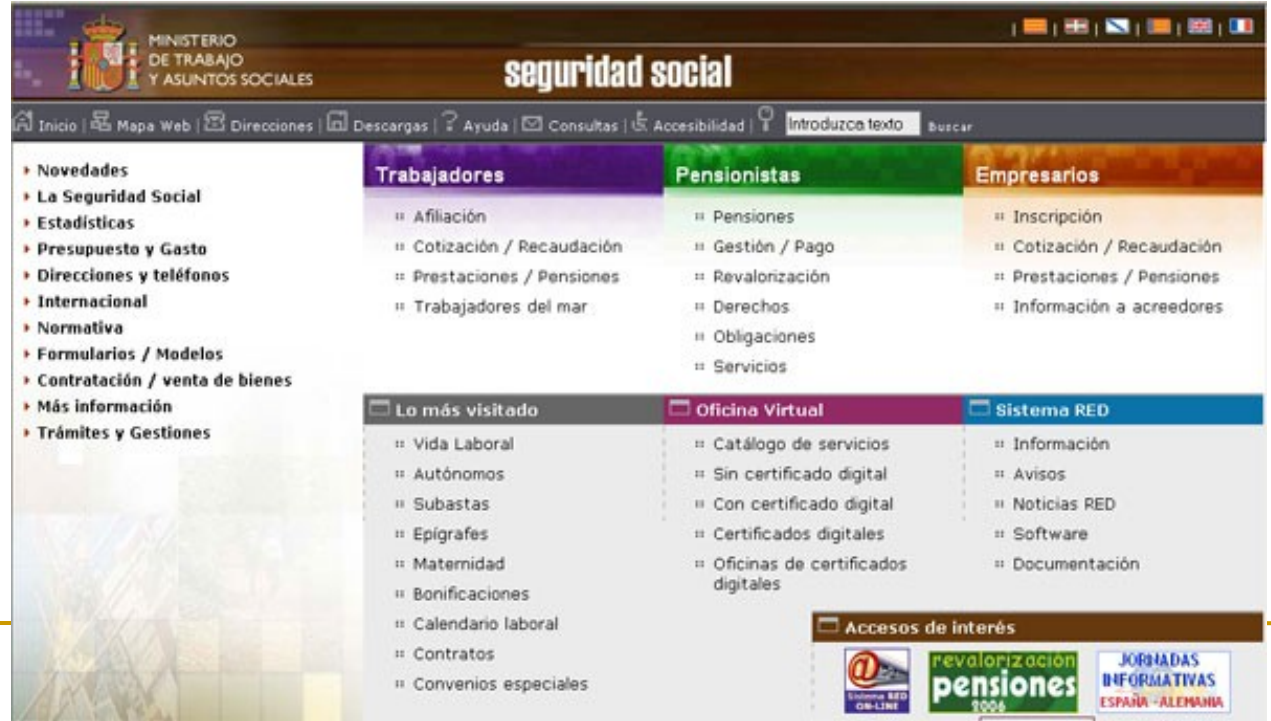

## Empresa a Empleado (B2E)

- Relaciones entre las empresas y sus empleados.
- Comercio desde la empresa hacia los empleados. Se produce cuando hay una venta a través del website corporativo, o desde una Intranet de acceso restringido, a los empleados de una empresa.

### M-business

- Aparición de un nuevo canal de relación
- Es la transmisión de datos a través de las redes de telefonía móvil o a través de redes fijas o de onda corta a dispositivos móviles, con objeto de:
	- □ mejorar los procesos,
	- $\Box$  ofrecer servicios,
	- crear valor y
	- posibilitar nuevos medios de relación con los clientes, empleados y socios de la empresa

### Serendipia...

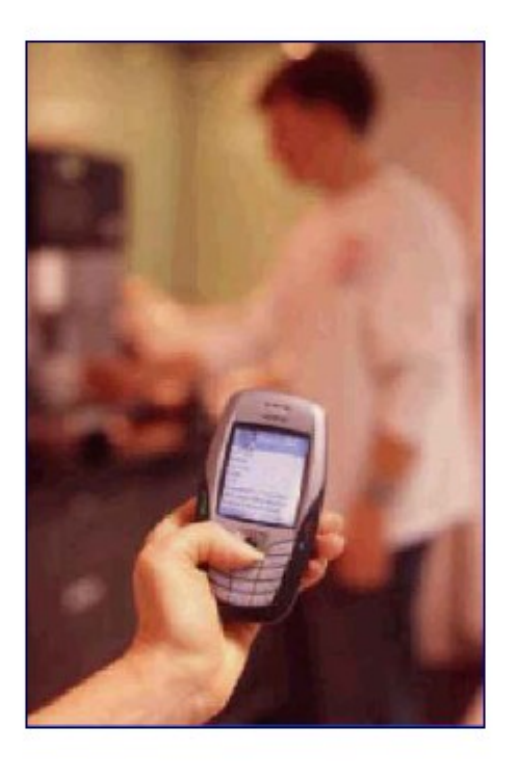

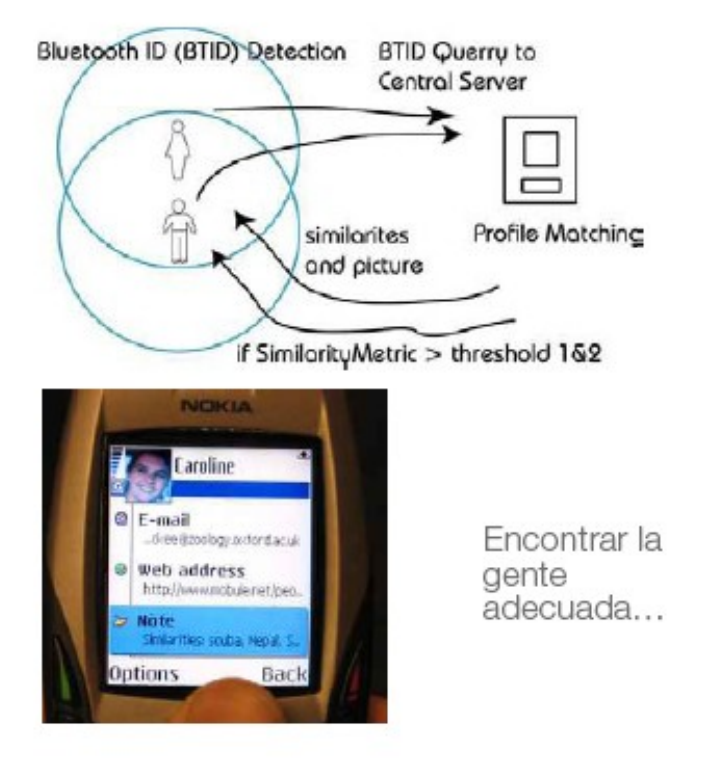

El Futuro: Telefonía de Tú a Tú

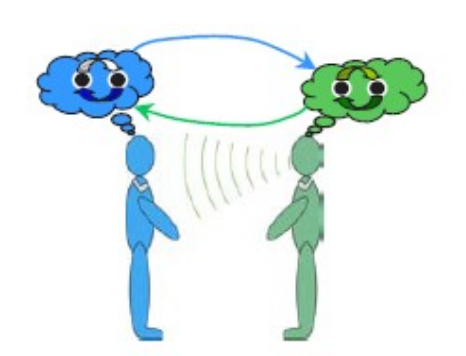

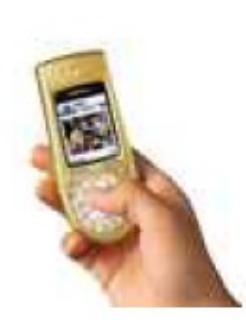

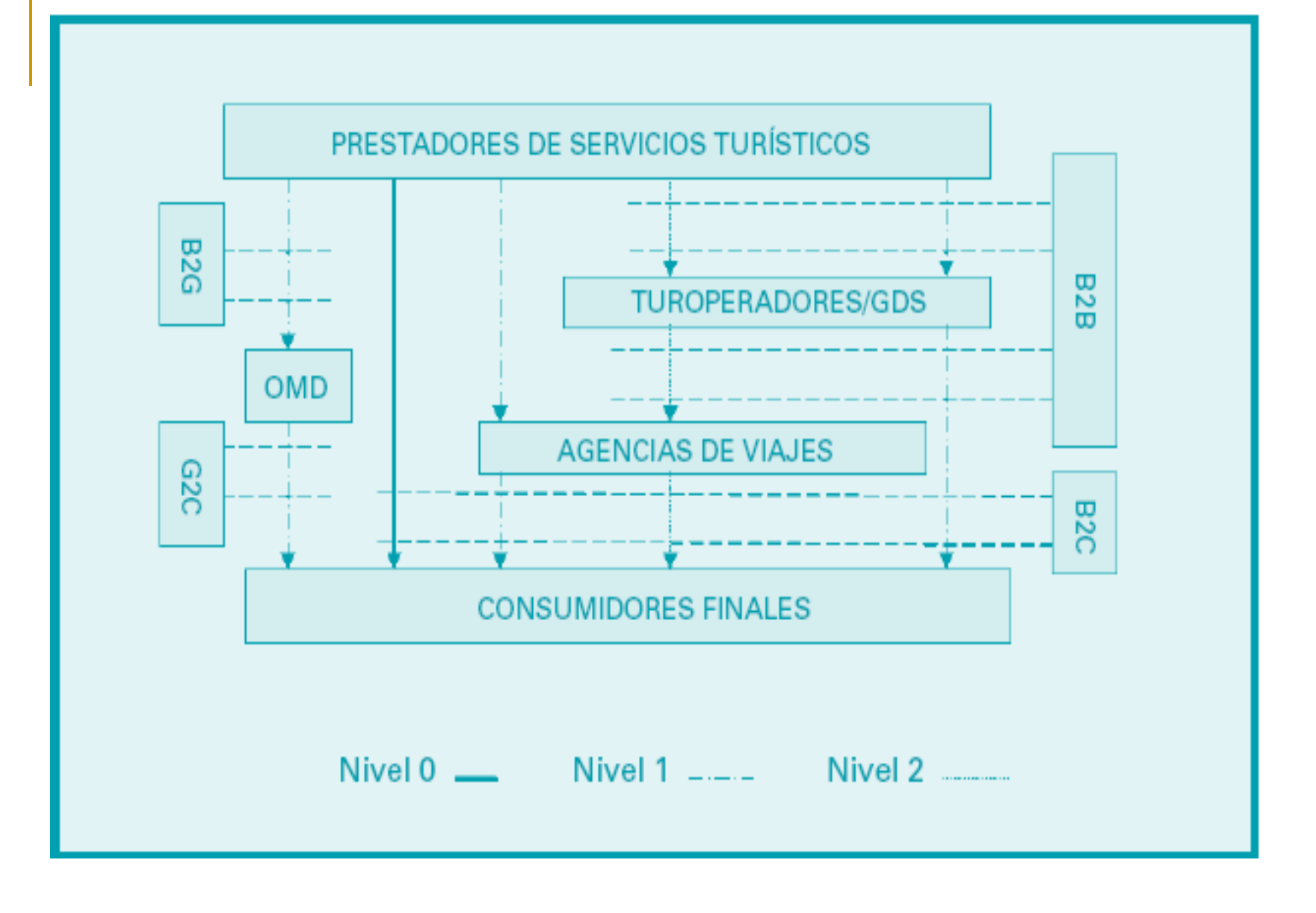

## oficinas virtuales

- <http://www.cadizturismo.com/esp/1024/index.php>
- **Podemos conectarnos con un técnico que nos** asesora en líneaPatronato Provincial de Turismo **NITACTAD POENEA DEICINAS DE TUBIEMO** Diputación de Cádia

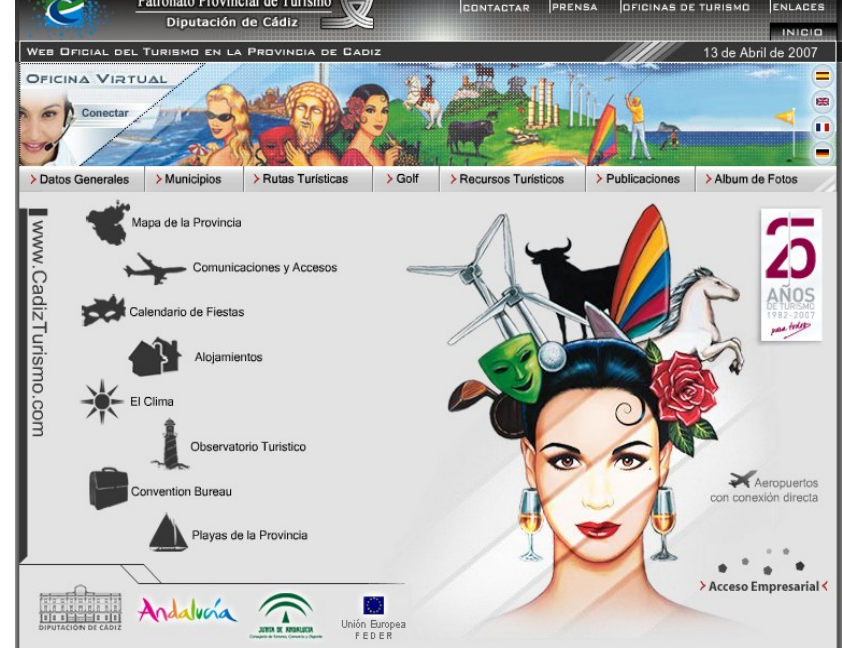

# Obstáculos al Comercio

- Por parte de los potenciales compradores:
- Seguridad en la Red
	- Aspectos tecnológicos: protección física
	- □ Aspectos legales: protección jurídica
	- □ Aspectos psicológicos: sensación de protección
- Falta de confianza
	- □ Distancia física consumidor-empresaproducto
	- $\Box$  Falta de experiencias previas
	- $\Box$  Riesgo de revelación de datos confidenciales
- Falta de información
	- □ Coste total de la transacción
	- $\Box$  Política de devoluciones
	- □ Países sin distribución del producto
	- □ Confirmación de la realización del pedido
- Procesos de selección y compra complejos
	- $\Box$  Navegabilidad y usabilidad
	- $\Box$  Simplificación de los procesos y formularios
	- □ Potenciación de los servicios de atención al cliente
- Por parte de las empresas:
	- $\Box$  Falta de transparencia
	- $\Box$  Fraude por parte de los clientes
	- Temor al abuso
	- $\Box$  Exposición de información frente a la competencia: comparaciones

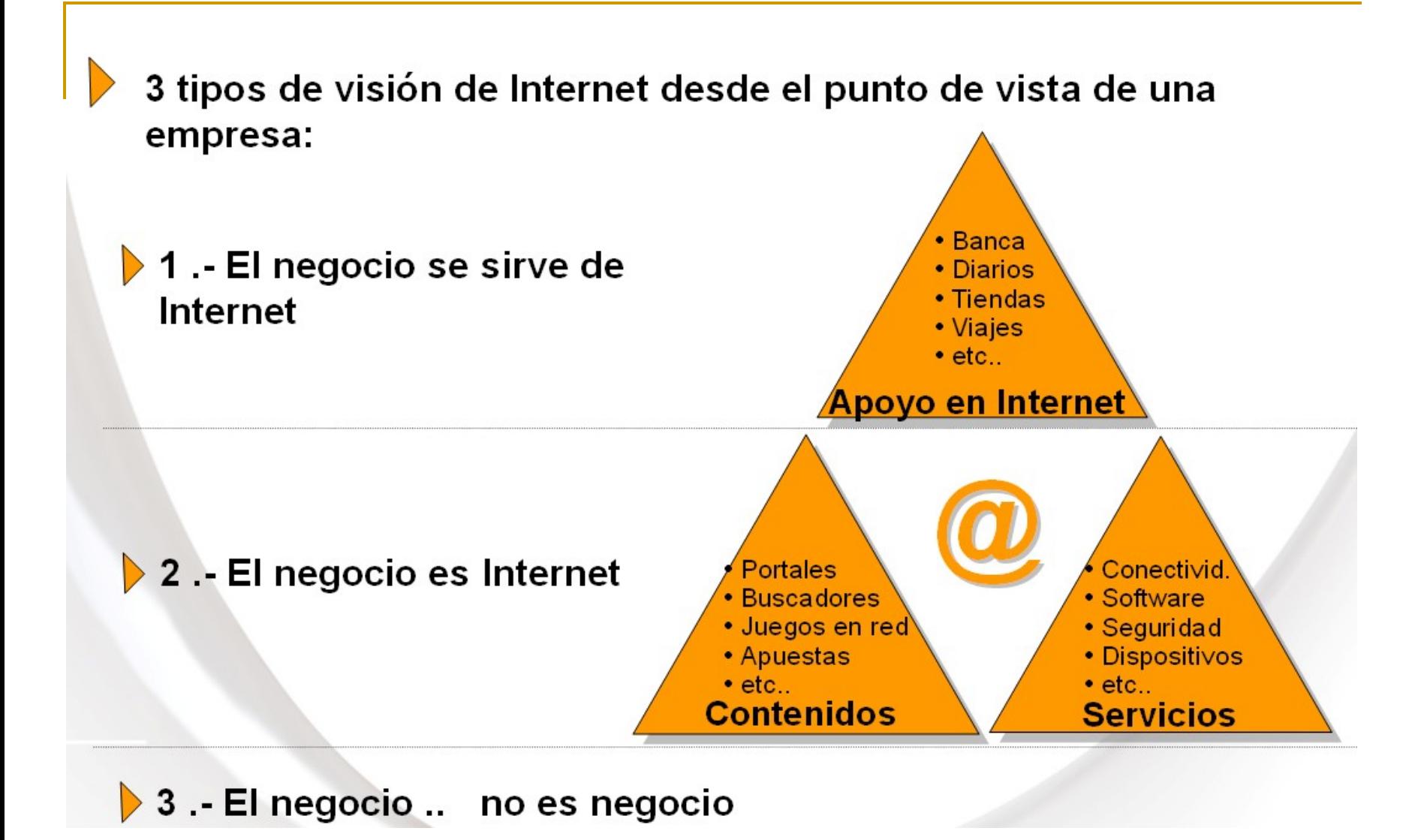

# Claves de éxito en e-

### commerce

**Ofrecer un producto o servicio único** 

### ■ Facilidad

- □ Ahorrar al consumidor tiempo y esfuerzo.
- Ahorrar al consumidor dinero
- Ofrecer al cliente una experiencia única con un servicio al cliente excelente.

### ■ Confianza

- □ Cumplimiento exacto en la fecha de servicio.
- **Creación de marca**

## la aparición nuevos conceptos

### **E** e-business

□ Es un término acuñado por IBM en 1996, que implica la transformación de los procesos clave de la empresa, mediante la utilización de las tecnologías de internet

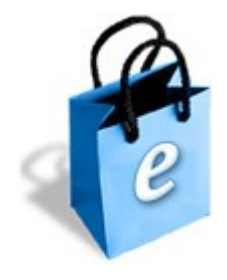

### Etapas, por la evolución de la tecnología

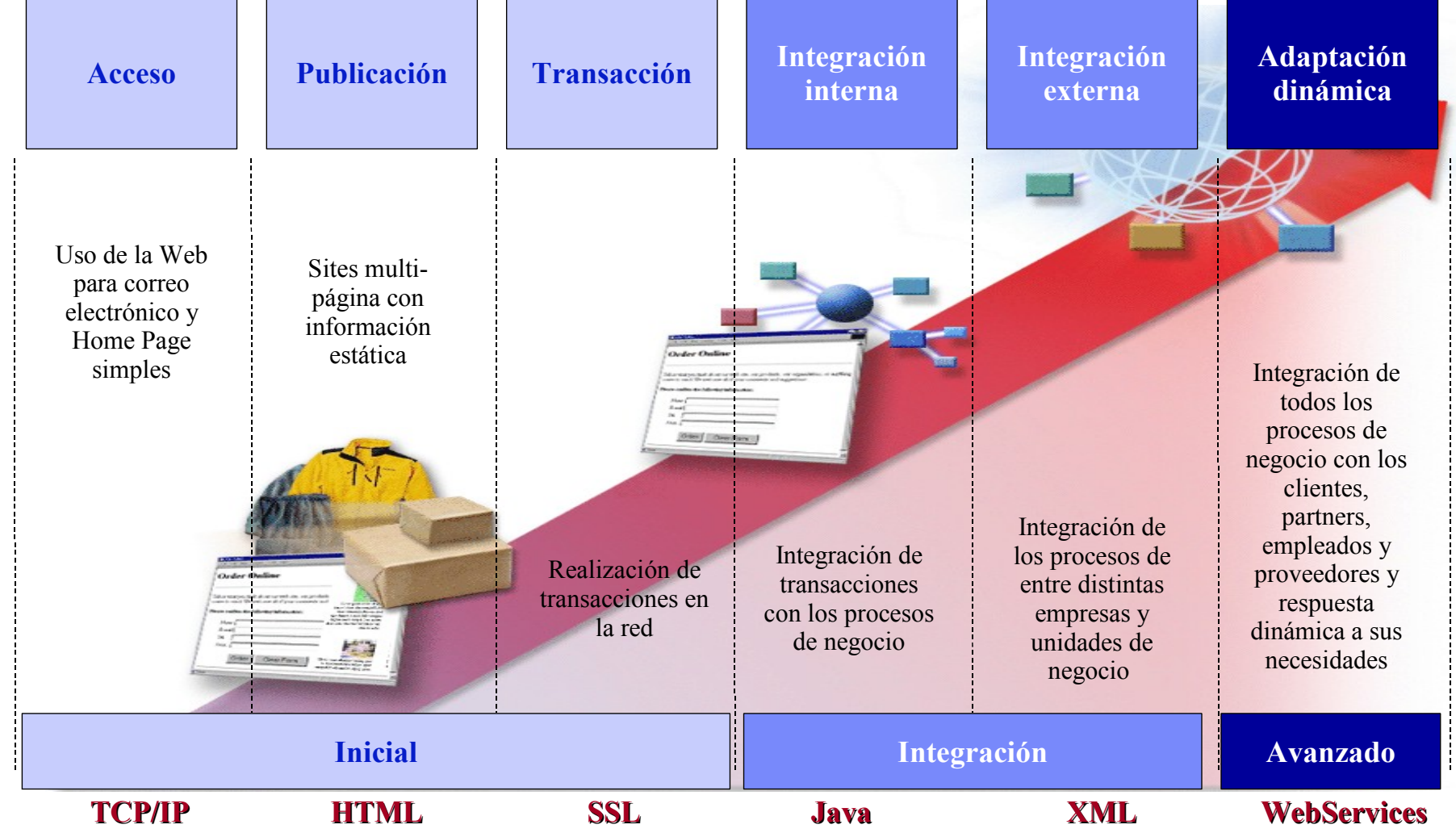

Fuente: IBM

### e-business permite mejorar el funcionamiento de la empresa

- Optimización de los procesos internos (empleados) y externos (clientes, proveedores y socios de negocio)
- Mejorando la productividad y satisfacción de los empleados
- Mejorando la gestión de la relación con clientes
- Reduciendo el coste de las compras
- Integración de la información y de los procesos de la cadena de valor
- Optimización de procesos "extremo a extremo"

## Reflexiones

- **La evolución de las tecnologías de la información** facilita la transformación de las empresas que aprovechan para mejorar el valor hacia sus accionistas creando nuevos modelos de negocio.
- "Lo único permanente es el cambio" y frente al cambio las empresas pueden adoptar distintas actitudes:
	- Empresas visionarias
	- Empresas pragmáticas
	- Empresas indecisas
	- $\Box$  Empresas reticentes
- **Y** tan desacertado puede ser llegar tarde, como llegar antes de tiempo

## Como promocionar una página en Internet

E-MARKETING

### Dominios

Tipos y como conseguirlo

## Dominios

• La norma FQDN

(nombre totalmente cualificado= *Full-Qualified Domain Name*)

[usuario@dominioN...dominio3.dominio2.dominio1](mailto:usuario@dominioN...dominio3.dominio2.dominio1)

- Estilo de los dominios de primer nivel
	- Estilo genéricos gTLD
		- Tres letras (Las .com)
	- **Estilo por paises ccTLD** 
		- Dos letras, y por países  $\sqcup$ .es

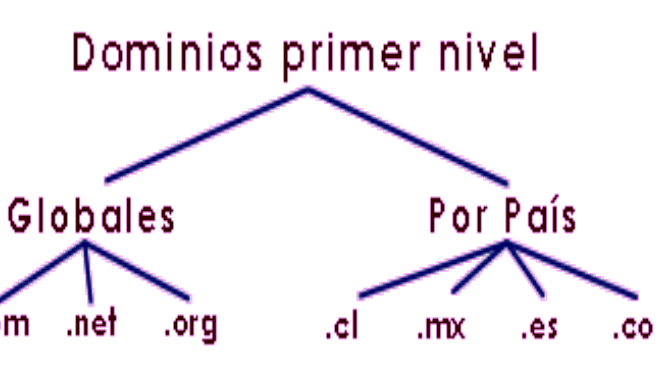

## Ejemplo de Genéricos

- **com** Organizaciones comerciales (DEC, Convex, IBM..).
- **gov** Organismo gubernamental (NASA...).
- **edu** Institución educacional (MIT...).
- **int** Organización internacional.
- **mil** Organización militar.
- **net** Organismo de redes.
- **org** Otras organizaciones.

### ■ <http://www.iana.org/>

## Nuevos dominios

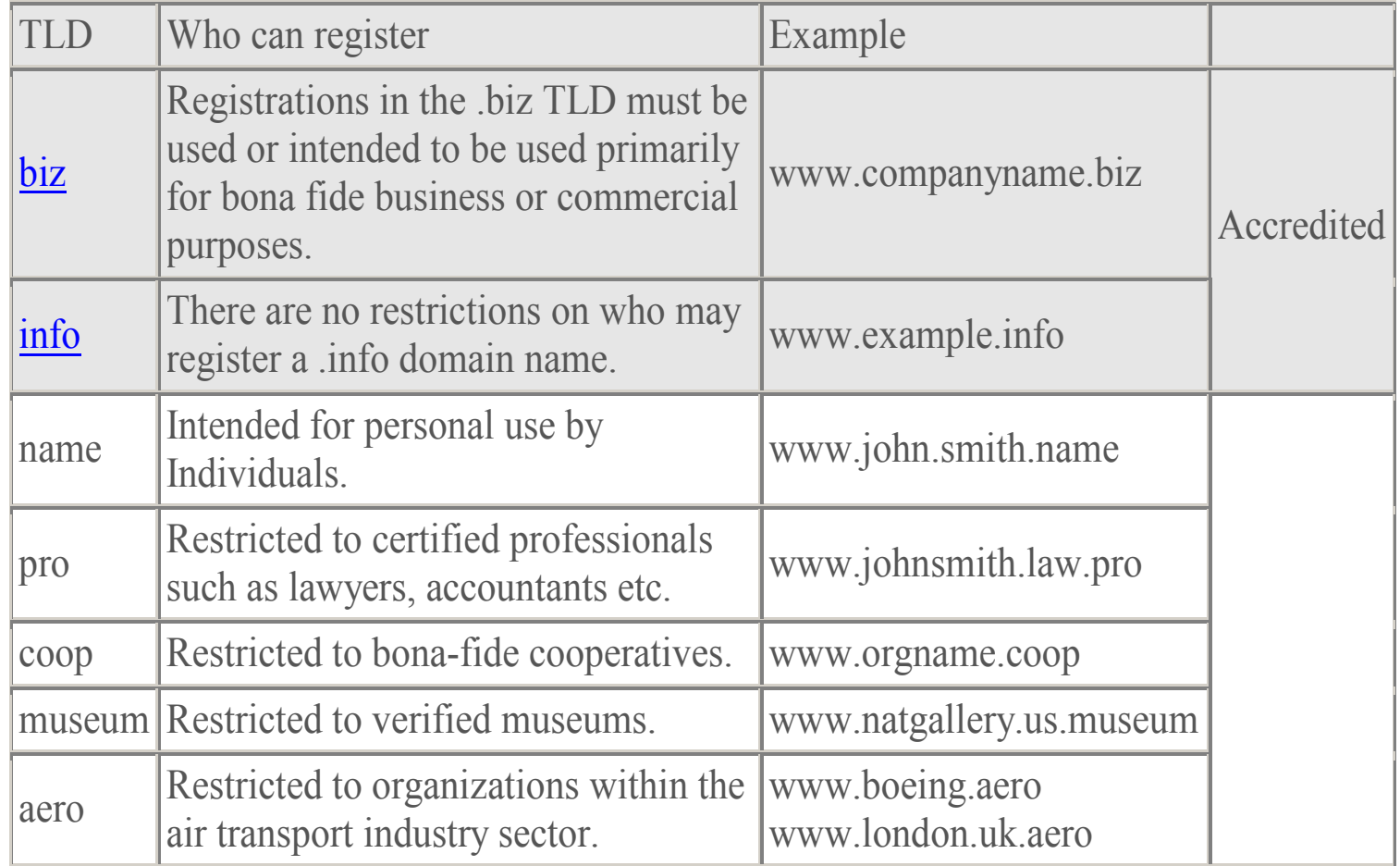

## Dominio .travel

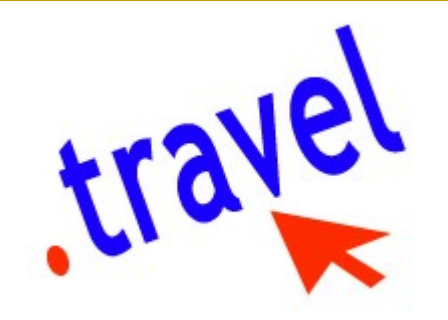

- **Tralliance Corporation y la Organización Mundial** de Turismo entidad gestora del registro .travel, han lanzado un acuerdo para que el dominio entre en vigor
- **El nuevo dominio tendrá una gran importancia** para la industria global turística, debido a que facilitará a los usuarios encontrar los sitios web oficiales de los lugares turísticos de interés.
	- [www.tralliance.travel](http://www.tralliance.travel/)
	- <http://www.search.travel/>
	- <http://www.travel.travel/>

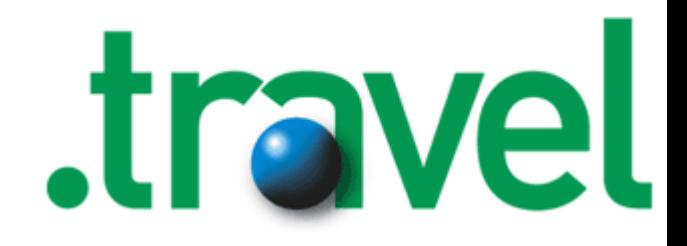

### .mobi

- **n.** mobi es un dominio de internet de nivel superior aprobado por el ICANN como un dominio patrocinado.
- Estará restringido para dispositivos móviles y páginas que provean servicios para estos en páginas a las que se pueda acceder mediante estos mismos dispositivos.

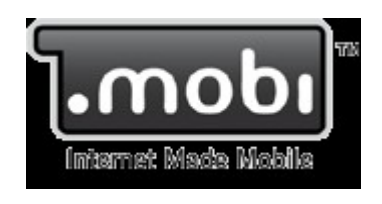

- Está patrocinado por conjunto de compañías que incluyen a Google, Microsoft, Vodafone, Samsung, Ericsson y Nokia.
- En noviembre de 2005 fue aprobado y agregado al DNS global
	- <http://pc.mtld.mobi/>
	- <http://www.iana.org/root-whois/mobi.htm>
	- <http://www.w3.org/TR/mobile-bp/>

### Información sobre dominios

- Información sobre dominios
	- <http://www.iana.org/>
- Información sobre los dominios por paises
	- <http://www.iana.org/cctld/cctld-whois.htm>
- Qué es ICANN Internet Corporation for Assigned Names and Numbers
	- Es una organización internacional, responsable de:
		- Asignar espacio de direcciones numéricas de protocolo de Internet (IP),
		- Administración del sistema de nombres de dominio de primer nivel
	- <http://www.icann.org/>
	- <http://www.icann.org/tr/spanish.html>
	- <http://www.ripe.net/>

#### **Internet Resource Allocation**

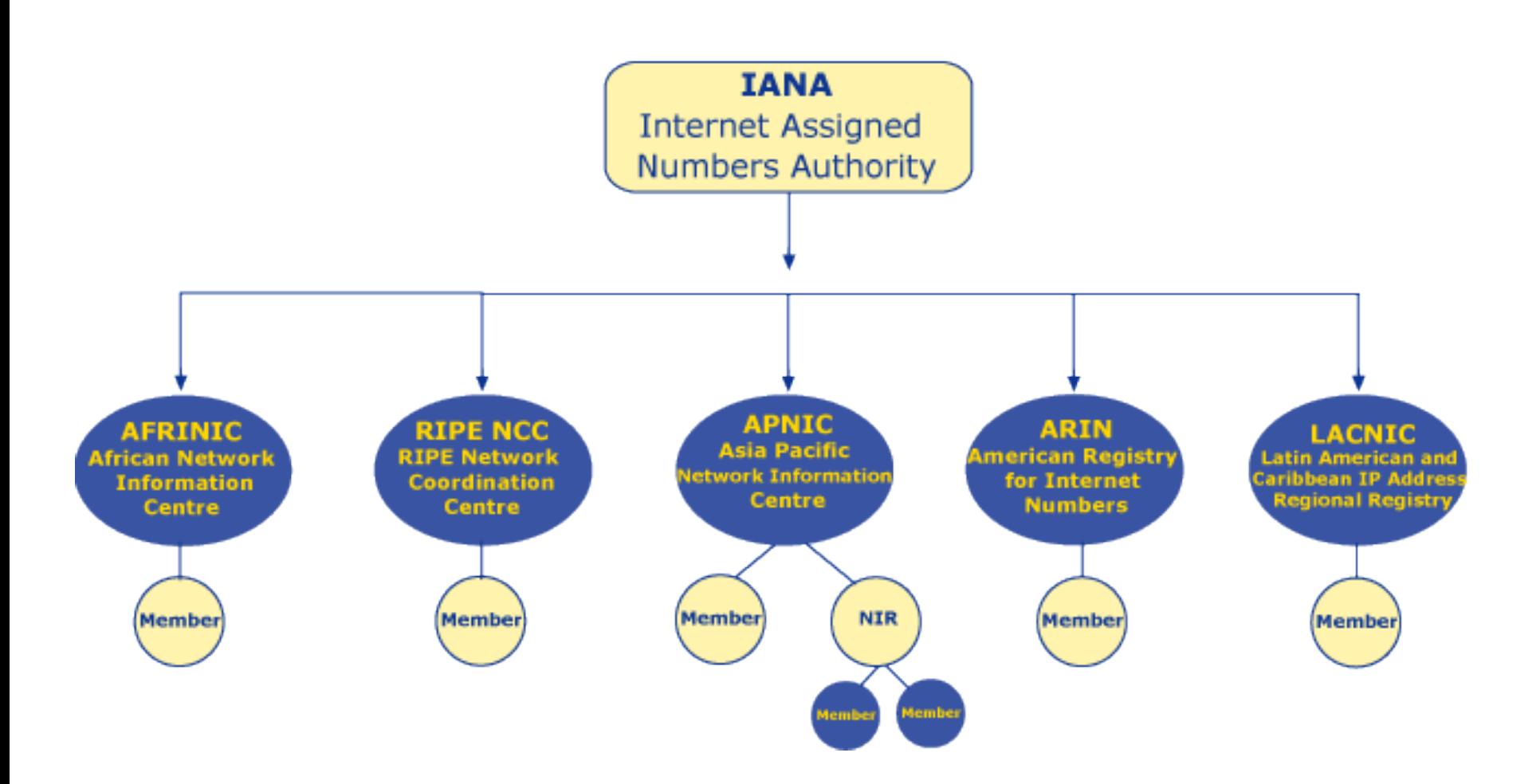

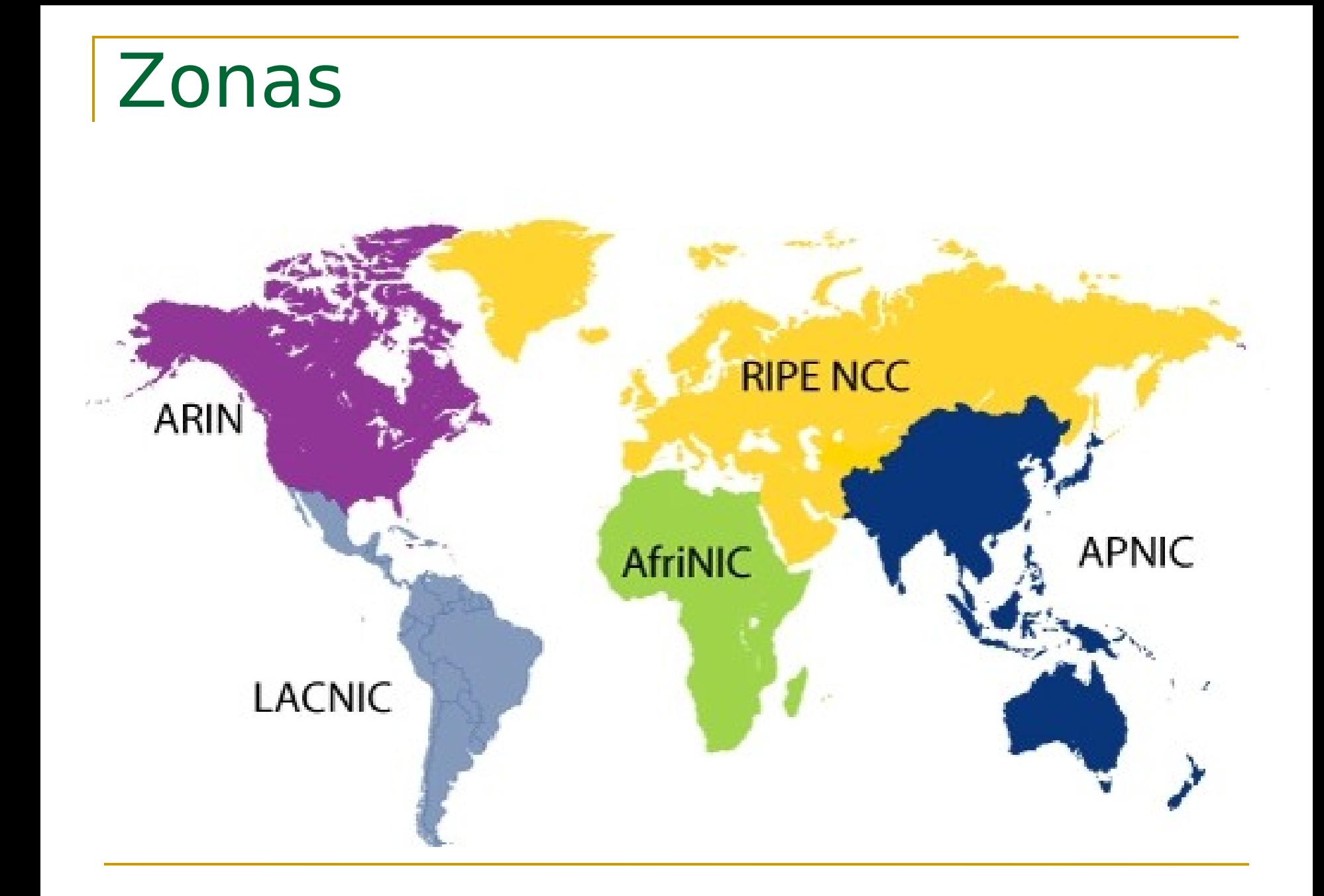

## Dominios en España

### ■ [www.red.es](http://www.red.es/)

- https://www.nic.es/index.html
- **Registradores de dominios**
	- **<http://www.nominalia.es/>**
	- **<http://www.arsys.es/>**
	- **<http://www.acens.com/>**
	- **<http://www.hostalia.com/>**
- **Para conflictos de dominios**
	- **<http://www.wipo.int/portal/index.html.es>**

## El dominio

- **Nombre corto**
- **Fácil de recordar**
- **Fácil de pronunciar**
- Fácil de escribir
- Evocador
- Compre también el nombre de dominio equivocado

### **Modelos de Hospedaje**

- Hosting (alojamiento compartido)
- Servidor Dedicado
- Housing
- Servidor Virtual
	- http://www.nominalia.es/
	- http://www.arsys.es/
	- http://www.acens.com/
	- http://www.hostalia.com/
	- http://www.dnsystem.com/v/

### Servicios a considerar

- **Espacio Web**
- Cuentas de Correo
- Cuenta/s FTP
- **MB de Transferencia**
- Capacidad de programación
- **Servidor Windows:** 
	- Programación ASP, Base de datos SQL Server o Access...
- **Servidor Linux:** 
	- □ Programación PHP, Perl, Python, Base de datos MySQL
- Capacidad de crear listas de distribución, chats, etc...
### Promoción de los dominios

#### ¿Qué saben los viajeros antes de buscar online?

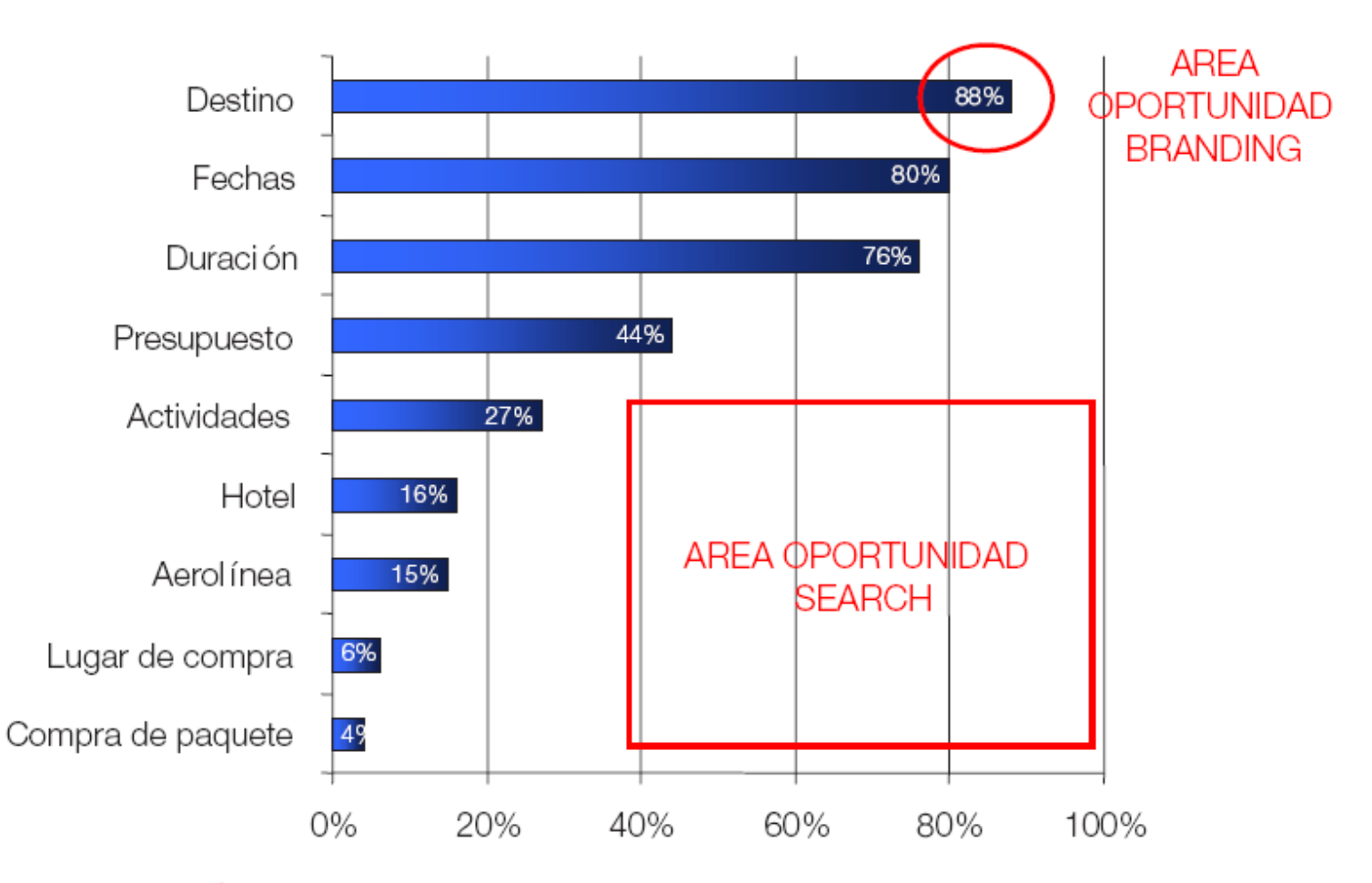

SEARCH TÁCTICO... PERO ES IMPORTANTE EL BRANDING??? AUDIENCIA

Fuente : Jupiter Research

### Campaña de promoción

- Dar a conocer el sitio WEB con medios convencionales
	- □ En todas las acciones de promoción off-line debe estar presente la url o dominio para redireccionar visitas
		- Incluir la dirección de tu web en todo la papelería de tu empresa**.**
	- □ Envío de notas de prensa en general o publicaciones especializadas
	- □ Realización de una lista de correos para el envío de boletines informativos
	- La firma en el envío del e-mail con URL

## Posicionamiento en buscadores (SEO) Search Engine

- Out bionization en buscadores es el arte y la ciencia de aumentar la visibilidad de un website en los principales buscadores para una serie de palabras clave
- **Servicios SEO** 
	- $\Box$  El posicionamiento en buscadores,
		- casi el 78% abandonan la búsqueda si no encuentran la respuesta adecuada entre las tres primeras páginas
	- □ La publicidad en buscadores y
	- La publicidad en sitios

### "Tipología de buscadores: robots y directorios"

- Características básicas de un directorio.
	- □ Los directorios utilizan personas, editores, para el análisis y selección de páginas que pasarán a formar parte de dicho directorio
	- □ Sistema de clasificación de websites en categorías
	- □ Tiempos de espera elevados para conseguir incluir nuestra página en este tipo de recursos.
		- Slurp o Yahoo!Slurp (robot)
		- La tecnología de Overture son Yahoo! Search, Altavista, Alltheweb

### Características de los "robots de búsqueda"

- Máquinas para recorrer e indexar automáticamente páginas a lo largo de la Red.
- La presentación de resultados por parte de este tipo de buscadores está basado en la aplicación de algoritmos internos de medición de relevancia de las páginas
- Filtrado y análisis automático en un intento de eliminar aquellas cuyo objetivo sea la "manipulación" de los resultados del buscador
- Spider importantes:
	- □ Overture-Yahoo!, Google (googlebot), MSN Search (MSNBot) y Ask Jeeves (teoma)
	- A9 de Amazon.

# Google: fases de búsqueda:

- Calcula cuántos de los documentos de su base de datos cumplen con los criterios de búsqueda concreta
- Calcula los factores que miden la mayor o menor relevancia de los documentos
- Calcula los factores de popularidad (PageRank) para esos resultados, que acaba de determinar el orden en que devolverá los resultados

# Posicionamiento: acciones

- Estudio y Análisis de palabras clave (Keyword marketing Search Engine Marketing, SEM)
	- □ La contratación de palabras claves en buscadores y directorios
	- □ Inserción de las palabras claves en nuestras páginas
- **Análisis de competidores**
- Preparación y optimización del website para los buscadores
- **Selección de buscadores en los que darse de altas**

**D** ! Y.... Darse de alta!

 La contratación de posicionamiento en búsquedas en buscadores y directorios

# Posicionamiento: acciones (II)

- **Firmar en los libros de visitas**
- **Buscar enlaces de otros sitios**
- **Compartir tus contenidos con otros sitios.**
- **Incluir MAPA del sitio**
- **Creación de concursos o patrocinios para** provocar las visitas para participar
- **Analizar los hábitos de los visitantes, y** empezar de nuevo
- [http://www.enriquedans.com/2007/03/ac-hotel](http://www.enriquedans.com/2007/03/ac-hotels-%c2%bfeliminados-de-google.html)

### ¿En qué consiste el estudio y análisis de palabras clave?

- Qué palabras o terminología utiliza nuestros potenciales clientes (nuestro mercado), para encontrar información sobre los productos y servicios que ofrecemos
- **Establecer un listado de palabras clave objetivo es** el primer paso dentro del proceso de posicionamiento en buscadores

#### Consejos

- Las combinaciones singular/plural, variaciones de una palabra clave e incluso palabras con errores tipográficos
- Palabras que discriminen

# Variables de palabras claves

#### **Las variables se dividen en:**

□ connotaciones, localizaciones, construcciones y de idioma.

#### **Ejemplo:**

- □ Si nuestro negocio es de distribución de orquídeas en la ciudad de Barcelona, las variables serían las siguientes:
- □ Palabra clave: Orquídeas.
- □ Variable de connotación: Orquídeas salvajes, orquídeas de interior u orquídeas de la Polinesia.
- □ Variables de localización: Orquídeas en Barcelona, orquídeas en España.
- □ Variables de construcción: Distribución de orquídeas, vivero de orquídeas.
- □ Variable de idioma: Wild Orchids.

# Palabras clave apropiadas

- Herramientas de palabras clave
	- Wordtracker (Pago)
		- <http://www.wordtracker.com/>
	- □ Miva
		- https://account.es.miva.com/advertiser/Account/Popi
	- Google
		- [https://adwords.google.com/select/KeywordToolExte](https://adwords.google.com/select/KeywordToolExternal)
	- □ Gogle suggest
		- <http://www.google.com/webhp?complete=1&hl=en>
	- □ Zeitgeist de Google
		- <http://www.google.com/press/zeitgeist.html>
	- □ Google dance

<http://google.dirson.com/dancem.php>

# **Overture**

### **Overture**

- □ Esta herramienta gratuita nos proporciona la cantidad de búsquedas de una frase en todos los portales afiliados a Overture durante el mes anterior
- □ [http://inventory.es.overture.com/d/searchinventory/su](http://inventory.es.overture.com/d/searchinventory/suggestionPalabras)

#### **Palabras claves**

- <http://www.keywordworkshop.com/>
- <http://www.digitalpoint.com/tools/suggestion/>
- <http://www.zippy.co.uk/>
- □ Keyword discovery
	- <http://www.keyworddiscovery.com/search.html>

### Herramientas

- <http://www.marketleap.com/publinkpop/>
- <http://tools.seobook.com/>
- <http://tools.seobook.com/general/spider-test/>
- **[http://www.seotoolkit.co.uk/search\\_engine\\_po](http://www.seotoolkit.co.uk/search_engine_position_checker.asp)sition**
- <http://www.statcounter.com/>
- <http://google.dirson.com/dancem.php>
- <http://www.goodkeywords.com/products/gkw/>

# Google trends

#### <http://www.google.es/trends>

- Google Trends es una herramienta de Google Labs que muestra los términos de búsqueda más populares del pasado reciente.
- Puede servir de herramienta, para medir la estacionalidad de las búsquedas. Por ejemplo: 'vuelos mallorca'.
- También se pueden hacer comparaciones de términos, introduciendo palabras separadas por comas

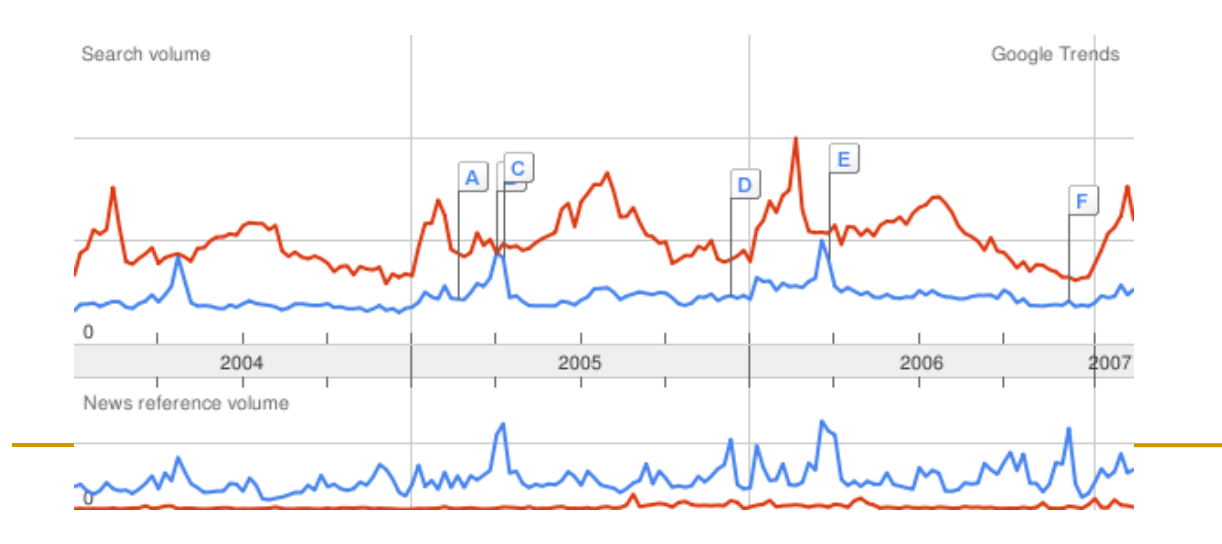

### Etiquetas Meta

- Se incorporan dentro de la cabecera de las páginas  $\Box$  proporcionan información resumida de las mismas.
- **Colducer 1** 
	- $\Box$  facilitar a los buscadores su trabajo de recorrido e indexación de páginas
- **Tres son las etiquetas "Meta" más importantes** desde el punto de vista del posicionamiento en buscadores:
	- $\Box$  etiqueta "title",
	- $\Box$  etiqueta "Meta Description" y
	- $\Box$  etiqueta "Meta Keywords"
	- □ Etiqueta "Alt"
- Se pueden usar Generadores automáticos de metatags (se pueden buscar en google)

# Etiqueta "Title"

- **Es mostrada por el navegador en la parte superior**
- Será obligatorio, para obtener buenas posiciones en buscadores, que sus palabras clave figuren en esta etiqueta
- **El formato de esta etiqueta es el siguiente:** 
	- $\Box$  <title>Su título aquí</title>
- **Lo más recomendable es desarrollar estas etiquetas** personalizadas para cada una de las páginas del website, describiendo en 5-7 palabras su contenido incluyendo en dicha descripción palabras y términos relacionados con la página concreta. (no nombre de la compañía)

# Etiqueta "Meta description"

- Deberá recoger una breve descripción del contenido de la página web utilizando en todo momento palabras y términos relacionados con los contenidos de dicha página
- **El formato de esta etiqueta es el siguiente:** 
	- □ <meta name="description" content="su descripción aquí" />
	- Menos de 250 palabras

# Etiqueta "Meta keywords"

- Su importancia ha descendido
- **El formato de esta etiqueta es el siguiente:** 
	- $\Box$  <meta name="keywords" content="palabra clave 1, palabra clave 2,...,palabra clave n" />
- **Deberán diseñarse etiquetas personalizadas para** cada una de las páginas de nuestro website.
- No incluir más de 10-12 palabras clave

#### **Etiqueta ALT**:

 La etiqueta ALT está presente dentro de las etiquetas de imágenes, de la forma:

 $\Box$ 

<IMG src="mi\_imagen.gif" ALT="Mi comentario">

# Texto en los enlaces

**La utilización de palabras clave en un enlace** 

- □ El enlace "Turismo aventura en jerez" es mucho más eficaz que el empleo de la dirección "http://www.viajesplin.com", ya que no incluye ni una sola palabra clave.
- Ofrece más información a los usuarios sobre el destino del enlace
- y puede ser leído por los navegadores diseñados para personas invidentes

# Analizadores de densidad de palabras claves

- Densidad de palabras
	- Número de veces que aparece nuestra palabra clave en el texto de nuestra página
		- Entre un 3 % y un 8 %
- **Herramientas** 
	- <http://www.keyworddensity.com/>
	- □ <http://www.ranks.nl/tools/spider.html>
	- <http://tools.seobook.com/>Muchas herramientas (\*\*\*\*\*)

### ¿En qué consiste el Análisis de Competidores?

- El estudio de competidores pretende un completo examen de la posición absoluta sus competidores en la red en términos de visibilidad en buscadores y para todas sus palabras clave objetivo
- Para ello se analizan los siguientes aspectos:
	- □ Nivel de visibilidad:
		- Posiciones obtenidas para las palabras clave genéricas de mercado en el principal buscador (Google).
		- La valoración de las posiciones obtenidas con respecto a la importancia de la palabra clave posicionada nos proporcionaráel denominado Ratio de Visibilidad.
	- □ Parámetros críticos:
		- Popularidad:
			- La popularidad de un websitese define como el volumen de páginas web externas que enlazan a dicho website.
				- Cuantos más enlaces tenga un website mayor será su popularidad. (link)
		- **Saturación:** 
			- $\Box$  Se define como el número de páginas indexadas de un website concreto por un buscador.
				- Cuanto mayor sea la saturación de un website, mayor será la visibilidad del mismo en buscadores.

# Ejemplo palabras a buscar en google

- Hoteles, hoteles Málaga, ofertas hoteles, hotel Málaga, reserva hotel, alojamiento Málaga, oferta fin de semana, ofertas fin de semana, oferta hotel, oferta hotel Málaga, oferta hotel playa, reservar hoteles, hoteles europa, reserva hoteles, oferta hoteles
- **Anotar en que posición en cada búsqueda** aparece nuestro negocio y los competidores

# Ejemplo

- A partir de los datos anteriores se construye la matriz de fortaleza y visibilidad de cada empresa en buscadores con el fin de descubrir aquellas mejor posicionadas y los motivos de dicho posicionamiento.
- **la los usuarios esperan encontrar en los primeros resultados del buscador a las** empresas líderes del producto o servicio que buscan

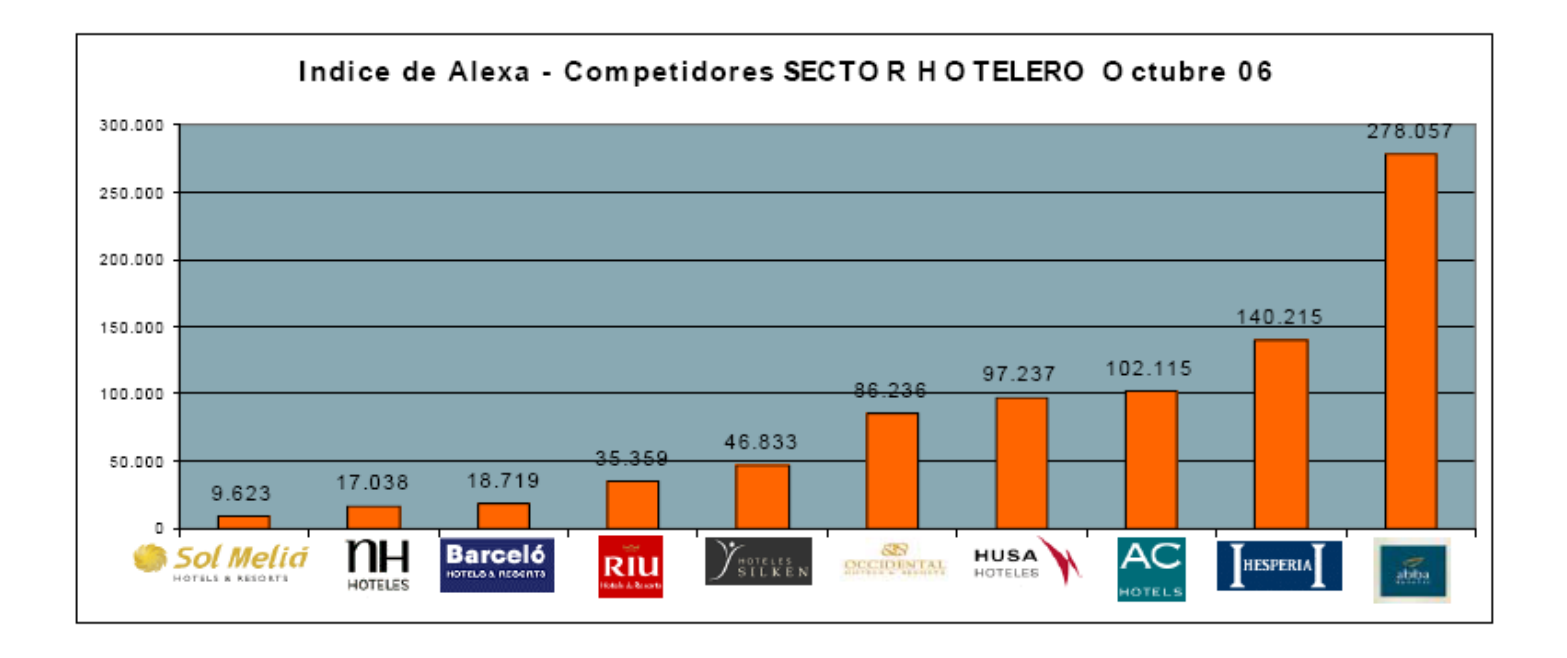

### ¿En qué consiste la optimización de una página web?

- Mejora de la estructura de navegación, diseño, tecnologías empleadas y contenidos
	- □ Accesibilidad Web según normativa WAI
		- <http://www.w3c.es/divulgacion/guiasbreves/Accesibilidad>
	- □ Compatibilidad con navegadores (IE, Mozilla, Opera...)
	- $\Box$  Reducción de los tiempos de descarga de las páginas Web
	- □ Adaptación de páginas Web a dispositivos móviles
	- $\Box$  Enlaces rotos
	- Composición de tablas
	- Hojas de Estilo
	- <sup>D</sup> Semántica
- **Estudia la velocidad de un sitio web**

<http://www.alertsite.com/tools.shtml>

# Optimización de una página web

#### Optimización en buscadores:

- Una correcta definición de palabras clave y su concordancia con lo que aparece en el website, los contenidos, y cómo dichos contenidos están estructurados, organizados y diseñados técnicamente
- □ Si su website no está construido y preparado para que los buscadores puedan recorrerlo fácilmente e incluirlo en sus bases de datos, fracasará en sus intentos de obtener visibilidad en los mismos y optimización en su ranking.
- Se recomiendan las modificaciones y adaptaciones oportunas según las exigencias de los algoritmos de indexación de los distintos buscadores, con el objetivo de obtener y mantener las mejores posiciones.

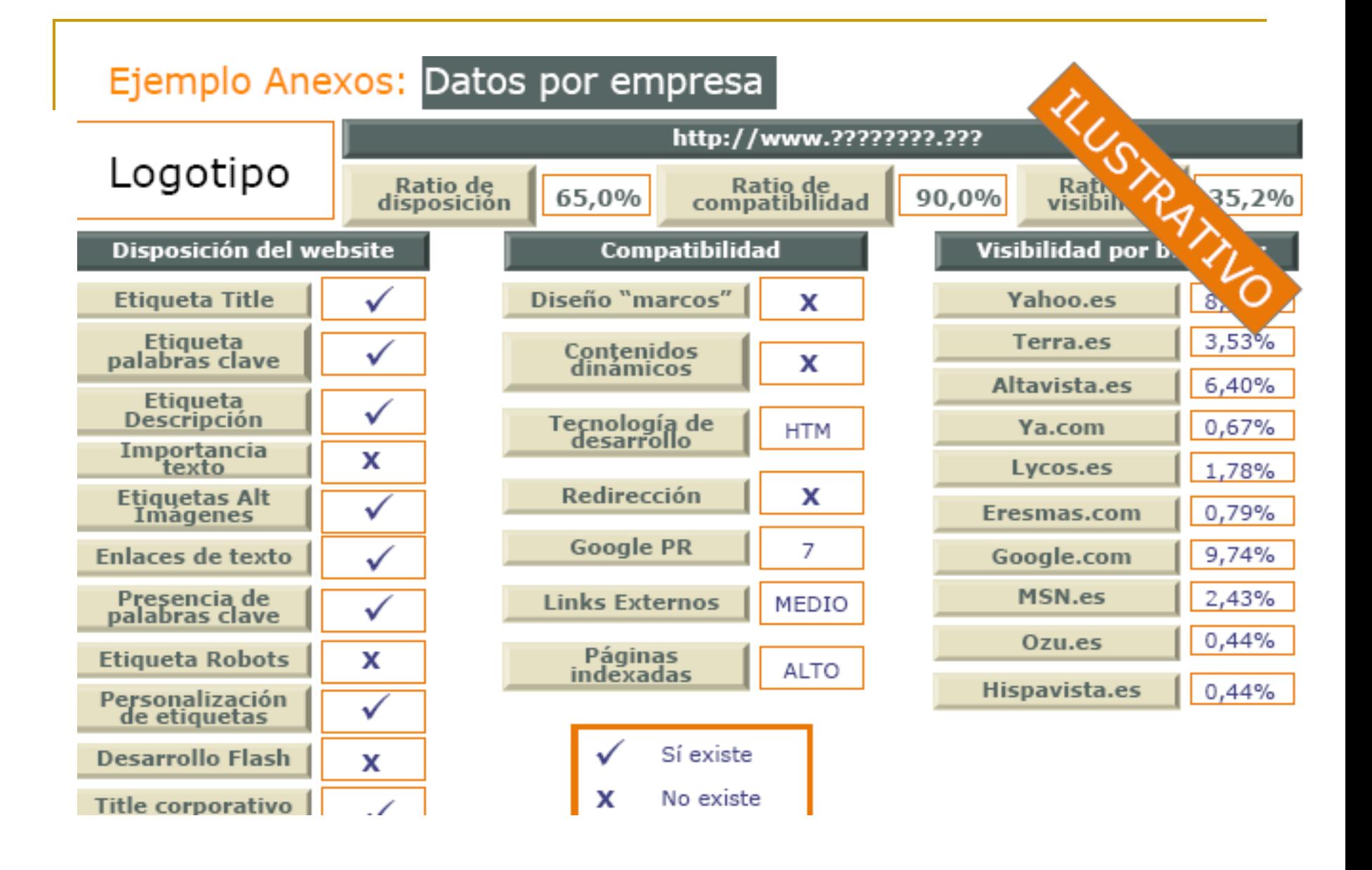

# Si no queremos que nos

- zamarcos ("frames")
- Usa exclusivamente Flash
- Contenidos dinámicos
- Empleo erróneo de "robots.txt" y/o Etiqueta "No-Index"
	- $\Box$  un fichero en la raíz de su website denominado "robots txt" con el contenido
		- User-agent: \* disallow /
	- $\Box$  etiqueta "Meta" del tipo:
		- <meta name="ROBOTS" content="NOINDEX, NOFOLLOW">
	- <http://www.robotstxt.org/>
- Títulos y descripciones idénticas para todas las páginas
- **Javascripst**
- Applets de Java
- Páginas sin texto "visible"
- Palabras claves y enlaces "invisibles"
- Granjas de enlaces

### ¿En qué consiste el proceso de alta en buscadores?

- Identificación de buscadores y directorios y envío de una página web a los mismos para su evaluación e incorporación a la base de datos de dichos recursos
	- El proceso de dar de alta en buscadores debería ser lento y manual, seleccionando con cuidado qué buscadores y directorios son adecuados y asegurando de una inclusión correcta con la descripción adecuada.
	- □ Evitar las ofertas de altas en miles de buscadores en un solo "clic". Solo generará "spam"
- **Sólo cuando su página se encuentre correctamente** indexada, nuestro público objetivo podrá encontrarla mediante la búsqueda en directorios y buscadores.

# Google

#### ■ Dar de alta en google

<http://www.google.com/addurl/?continue=/addurl>

#### **Herramientas para webmasters de google**

- <https://www.google.com/support/webmasters/?hl=es>
- □ [https://www.google.com/webmasters/tools/docs/es/about.htm](https://www.google.com/webmasters/tools/docs/es/about.html)l
- <https://www.google.com/accounts/ServiceLoginAuth> (entrar con login de google)

#### Google SiteMap

□ Google ofrece la posibilidad de incorporar un mapa de navegación de su website en formato XML mejorando la indexación de muchos sitios web

# Mas altas

- ¿Cómo puedo saber si una página está dada de alta en Google?
	- □ Para saber si tu página web ha sido dada de alta en Google, realiza la siguiente búsqueda:
		- site:www.direccion-web.com
- **Alta en MSN** 
	- <http://search.msn.com/docs/submit.aspx>

# Dar alta en directorios **Dar alta en dire**

- 1) Seleccionar la categoría del directorio adecuada para nuestra página web
- **2) Redactar la descripción aproximadamente de 25** palabras pára nuestra página web<br>
| 2) Redactar la descripción aproximadamente de 25<br>
| 3) Darse de alta en directorios<br>
| Yahoo
	- **5** 3) Darse de alta en directorios

#### Yahoo

<http://es.docs.yahoo.com/info/sugerir.html>

n o t e g a r a n s u i an t i an t-an s u i an s u i an s u i an s u s i an s u i an s u i an s u i an s u s<br>That i an s u i an s u i an s u i an s u i an s u i an s u i an s u i an s u i an s u i an s u i an s u i an s

nttps://login.yahoo.com/config/login\_verify2?.src=siteex&.int<br>
■Directorio DMOZ<br>
■ http://drnoz.org/World/Espa%C3%B1ol/add.html<br>
■ http://dmoz.org/add.html

#### Directorio DMOZ

- [http://dmoz.org/World/Espa%C3%B1ol/add.html](http://dmoz.org/World/Espa?ol/add.html)
- http://dmoz.org/add.html

# Y a h o o

- **E** sumisión gratuita
- **Sumisión de pago** 
	- □ 299 dólares año
	- □ garantizan que tu Web será revisada en por un editor en 7 días
	- □ no te garantizan su inclusión
- **Enlaces Yahoo** 
	- □ http://es.docs.yahoo.com/info/sugerir.html
	- https://login.yahoo.com/config/login\_verify2?.src= siteex&.intl=us&.done=http%3A%2F

%2Fsiteexplorer.search.yahoo.com%2Fsubmit

# Directorio DMOZ

- **E** es de vital importancia escoger la categoría que mejor se adecua a tu pagina
- una buena descripción que contenga tus palabras clave
- Directorio DMOZ
	- http://dmoz.org/World/Espa%C3%B1ol/add.html
	- http://dmoz.org/add.html

# Altas directorios 2 9 9 d ó l a r e s a ñ o

n o t e g a r a n s u i an t i an t-an s u i an s u i an s u i an s u s i an s u i an s u i an s u i an s u s<br>That i an s u i an s u i an s u i an s u i an s u i an s u i an s u i an s u i an s u i an s u i an s u i an s

- TOP de directorios (mira si tu URL está indexada)
- Directorios superiores del Web clasificados por ILQ (calidad de entrada del acoplamiento) TOPde directorios (mira si tu URL está indexada)<br>
a Directorios superiores del Web - clasificados por<br>
ILQ (calidad de entrada del acoplamiento)<br>
a http://www.seocompany.ca/directory/top-web-direc
	- □ http://www.seocompany.ca/directory/top-web-direc

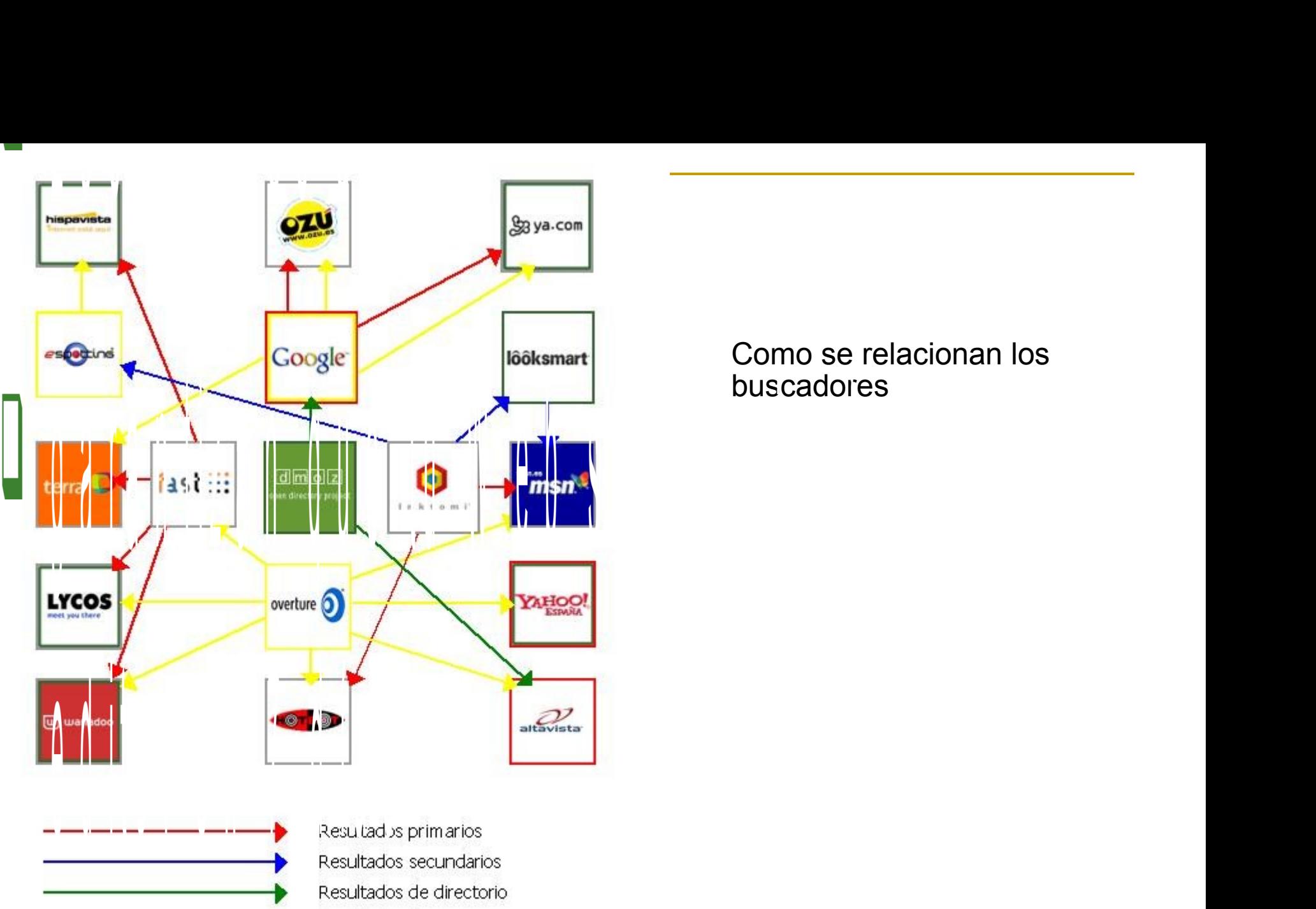

Resultados de pago

Como se relacionan los

buscadores

 $e$  2004 Adrian Hall<br>Los derechos de los logotipos pertenecen a sus propietarios.<br>Agradecemiento: a Bruce Clay LLC.
# Acciones de publicidad

- **Banners en sitios**
- **Intercambio de banners o links**
- Servicios Pago Por Clic
	- Adwords google
- Sistemas medición web
- WEBrings
	- □ http://dir.webring.com/rw

#### Efectividad publicitaria

Conocimiento de marca 1. La marca Mide lo familiar que les resulta la marca a los encuestados (recuerdo espontáneo ysugerido) Conocimiento Asociación de Mensaje Mide el grado en que los encuestados son capaces de 2. Valor para el consumidor asociar el mensaje/elconcepto creativo de la campaña con la marca Preferencia de Marca Mide cómo es de favorable/positiva la opinión<br>de los encuestadossobre la marca 3. Respuesta personal Persuasión Intención de Compra Mide la probabilidad existente de que 4. Decisión de compra los encuestados compren esa marca

# **El uso del banner**

### **¿Qué es?**

 $\Box$  Imagen usada en Internet para hacer publicidad sobre algo

### **Conceptos**

- **Impresión:** Medida del número de veces que un banner es mostrado.
- □ **CTR (Click-through ratio):** ratio de las veces que un banner es pinchado respecto a las veces que es visualizado.
	- El CTR es el número de veces que un banner es visualizado dividido por el número de veces que es pinchado.
		- Por ejemplo, si un banner tiene un CTR de 20:1 indica por cada 20 veces que el banner es visualizado una vez es pinchado, es decir el banner es pinchado un 5% de las veces. Cuanto mayor es esta ratio mejor es el banner.
- **CPM:** Coste por mil impresiones.
	- Es una manera de medir el precio de un anuncio mediante banners. Si el precio de un anuncio es de 300.-euros por CPM indica que por 300.-euros su banner será visualizado 1000 veces

### **Posición**

- **Al comienzo y en la página principal**
- □ **Contexto:** intentar que siempre pueda aparecer en un contexto adecuado, un buen ejemplo de lo que no se debe hacer es un banner escrito en español en una página en alemán.

## Sistemas de "Pago Por Tráfico", "Pago por Click" (PPC), o

- " est qué consisten los sistemas de "Pago Por Cuc" PPC ("Pay Per Clic")? el anunciante paga por cada visita real que reciba
	- $\Box$  los anunciantes pujan por obtener las primeras posiciones en las palabras clave de su interés
	- □ Los principales sistemas PPC que actualmente operan en España son:
		- Google Adwords, MIVA
	- $\Box$  permiten a los anunciantes seleccionar una serie de palabras clave, unas URLs asociadas a las que dirigir a los visitantes
	- $\Box$  El orden en que se muestran los resultados dependerá de las apuestas realizadas por los anunciantes
	- Google ya no depende solo de la apuesta de los anunciantes, sino de otros elementos como la tasa de clicks ("Click-Through Rate" – CTR) del anuncio.
	- $\Box$  Es importante el estudio de las palabras clave asociadas y adecuadas a cada modelo de negocio

#### Los consumidores no son los de antes. El marketing tampoco debiera serlo

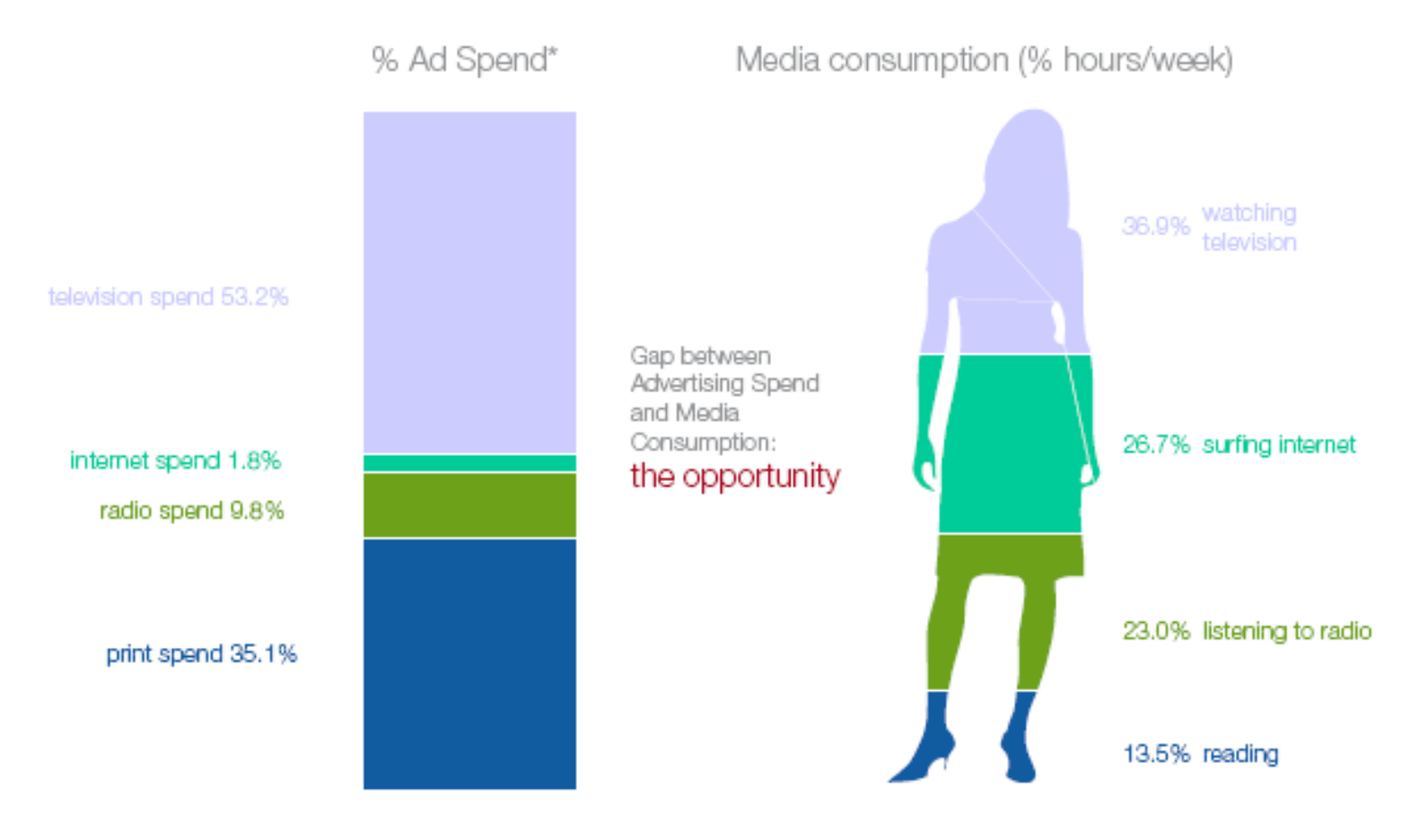

Source: NOP World, June 2006 and BIPE Interdeco/OMD, October 2006 Base: Spain<br>"Does not include outdoor, which represents 7.6% of fotal ad spend in Spain

#### Las opciones que proporcionan los nuevos canales están cambiando el entorno del marketing

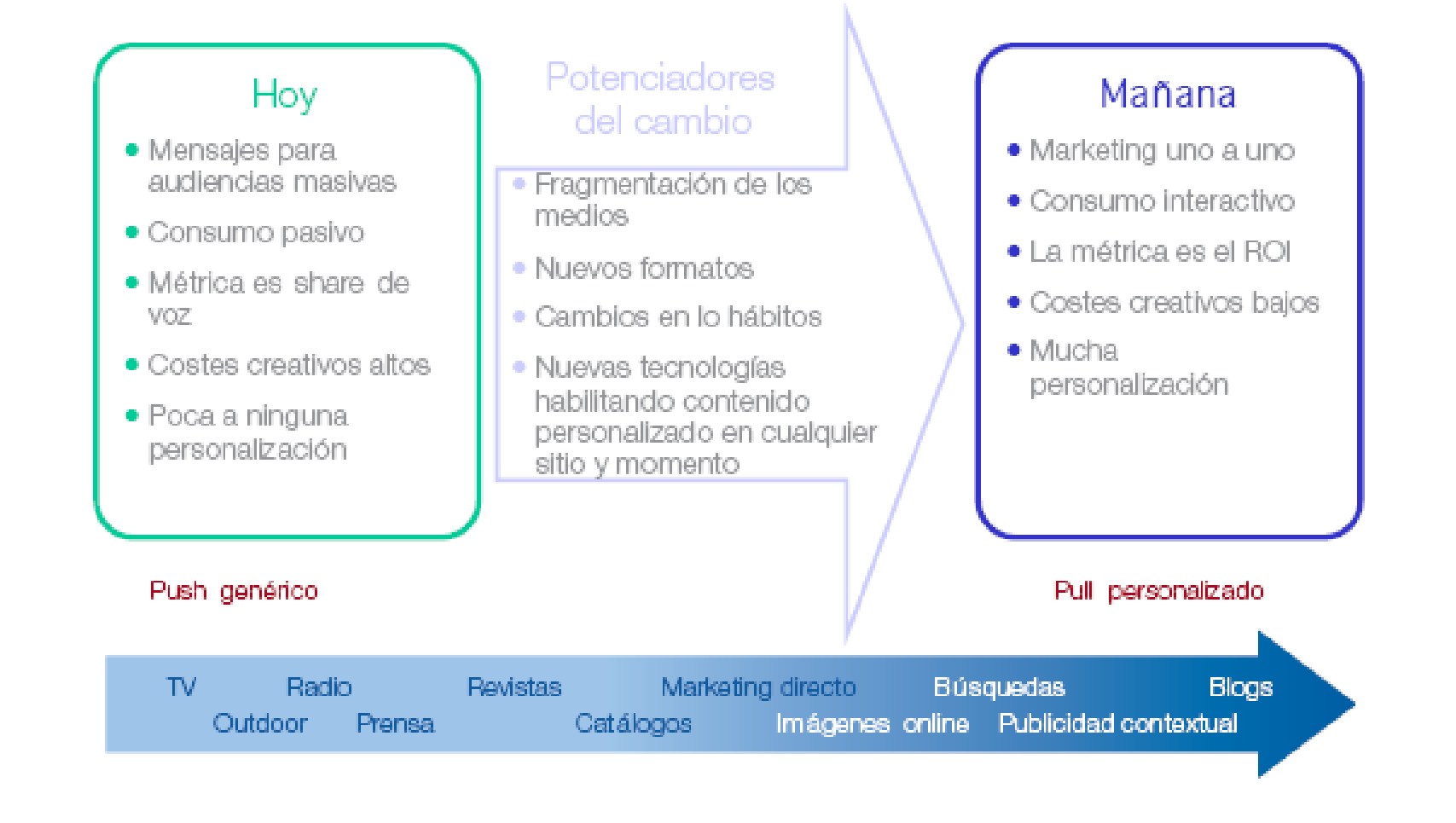

### Solución para un destino turístico

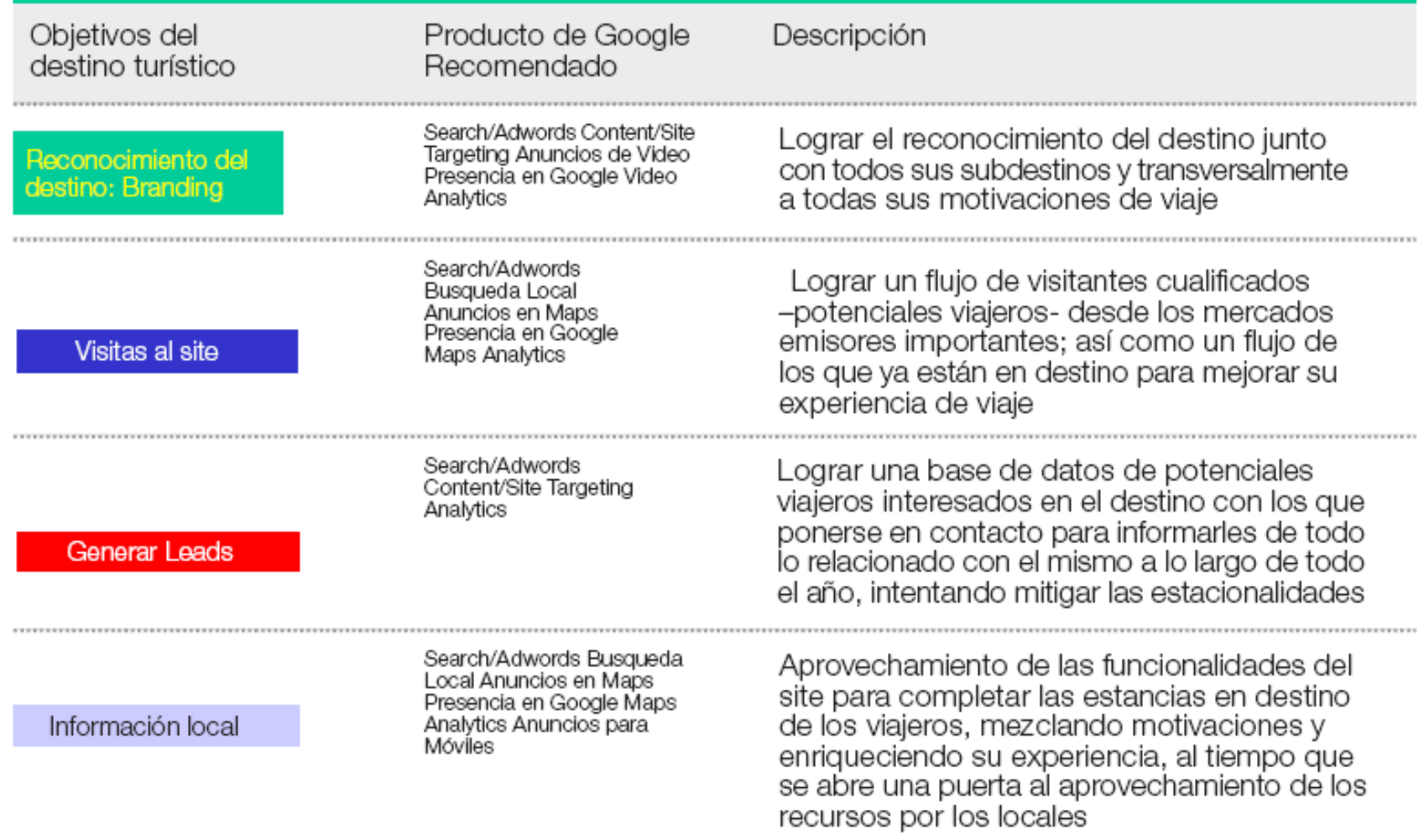

### ¿ Por qué Google es el mejor partner para la promoción de un destino turístico? Mé los que buscan un viaje - aunque lo compren off line -

hacen consultas sobre los destinos y servicios turísticos en un buscador.

- De esas búsquedas, Google tiene el 97,3% en España y más del 83% como media en los principales mercados emisores hacia España. Y más del 56% de las consultas están relacionadas con la búsqueda de un destino turístico.
- **La publicidad en Google sólo se muestra al potencial viajero, es decir, a** aquel que ha demostrado su interés por la misma. Y sóló supone un coste cuando efectivamente es vista por éste. Ello hace que sea el soporte publicitario más rentable.
- Con la ventaja añadida de que aunque como media en Europa el 30% del tiempo dedicado al consumo de medios de comunicación se lo lleva internet, tan solo se invierte un 5% de los presupuestos de marketing en internet.
- **La red y productos de Google cubren todas las necesidades promocionales** de un destino, desde el conocimiento del mismo antes y durante el viaje, hasta la venta de servicios turísticos, pasando por potenciación de su marca o la creación de bases de datos de potenciales viajeros.

### ¿ Por qué Google es el mejor partner para la promoción de un destino de turístico ? alternativo antigado este español de texto, banhara de texto, diferentes opciones y soportes que

- combinan eficientemente publicidad en buscadores con publicidad contextual y que se adaptan a las necesidades de un país, una autonomía, una región o un ayuntamiento.
- La cobertura y alcance de Google no tiene comparación con ningún otro soporte. Un simple dato, el programa de televisión más visto en la historia en Reino Unido tuvo una audiencia de 13 millones; el numero de usuarios únicos de Google en ese pais es de 19,5 millones al mes.
- Google es la mayor fuente de información del mundo, tiene más de 456 Millones de usuarios únicos en el mundo y su red de publicidad es la nº 1 del mundo
- **Los resultados en Google son siempre medibles y comparables pormedios** científicos.Y la gestión es centralizada y sencilla
- **Una red Paneuropea y Americana de Google Travel, que permite configurar las** estrategias comercialés con una visión global y con el mayor conocimiento de la situación y tendencias de cada mercado, en la que se conjuga un equipo mixto de personas relacionadas con el mundo de los viajes y con el de internet. Con la comodidad de centralizarlo todo desde Google España. Pero con la ventaja de ofrecer al anunciante 113 dominios, 109 languajes y oficinas en 19 paises, incluido España
- Una amplia oferta de productos de valor añadido como Google Maps, Google Earth, Google Analytics y un largo etcétera.Maps Earth Blogs Video Toolbar Book Search

# Google adwords

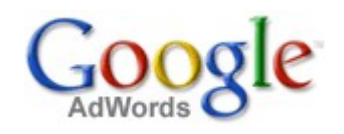

- Google adwords: pago por palabras patrocinadas
	- <https://adwords.google.com/select/Login>
	- [https://adwords.google.com/select/KeywordToolExternal?de](https://adwords.google.com/select/KeywordToolExternal?defaultView=2)

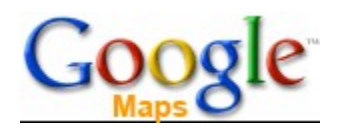

[https://www.google.com/local/add/login?hl=en-US&gl=US&utm\\_medium=et&utm\\_source=bizsols&utm\\_campaign=maps](https://www.google.com/local/add/login?hl=en-US&gl=US&utm_medium=et&utm_source=bizsols&utm_campaign=maps)

# Google optimizer

- <http://services.google.com/websiteoptimizer/>
- nuevo servicio Google Website Optimizer, que facilita el multivariate testing y A/B testing.
- ya está disponible para todos los que tengan una cuenta de Google Adwords..
- **Te registras y en un plazo máximo de dos** días lo tendrás activado y listo para

funcionar.

## Google adsense: Me pagan por la publicidad Google

- Google AdSense es el programa que le proporcionará ingresos por la publicidad generada en cada página de su sitio Web, con una inversión mínima de tiempo y sin necesidad de recursos adicionales.
- [https://www.google.com/adsense/login3?gsession](https://www.google.com/adsense/login3?gsessionid=x-_rdnInQEk)

### Explicación de cómo funciona

□ [http://www.google.es/services/adsense\\_tour/index.html](http://www.google.es/services/adsense_tour/index.html)

#### Anuncios en Content (de texto, banners o video)

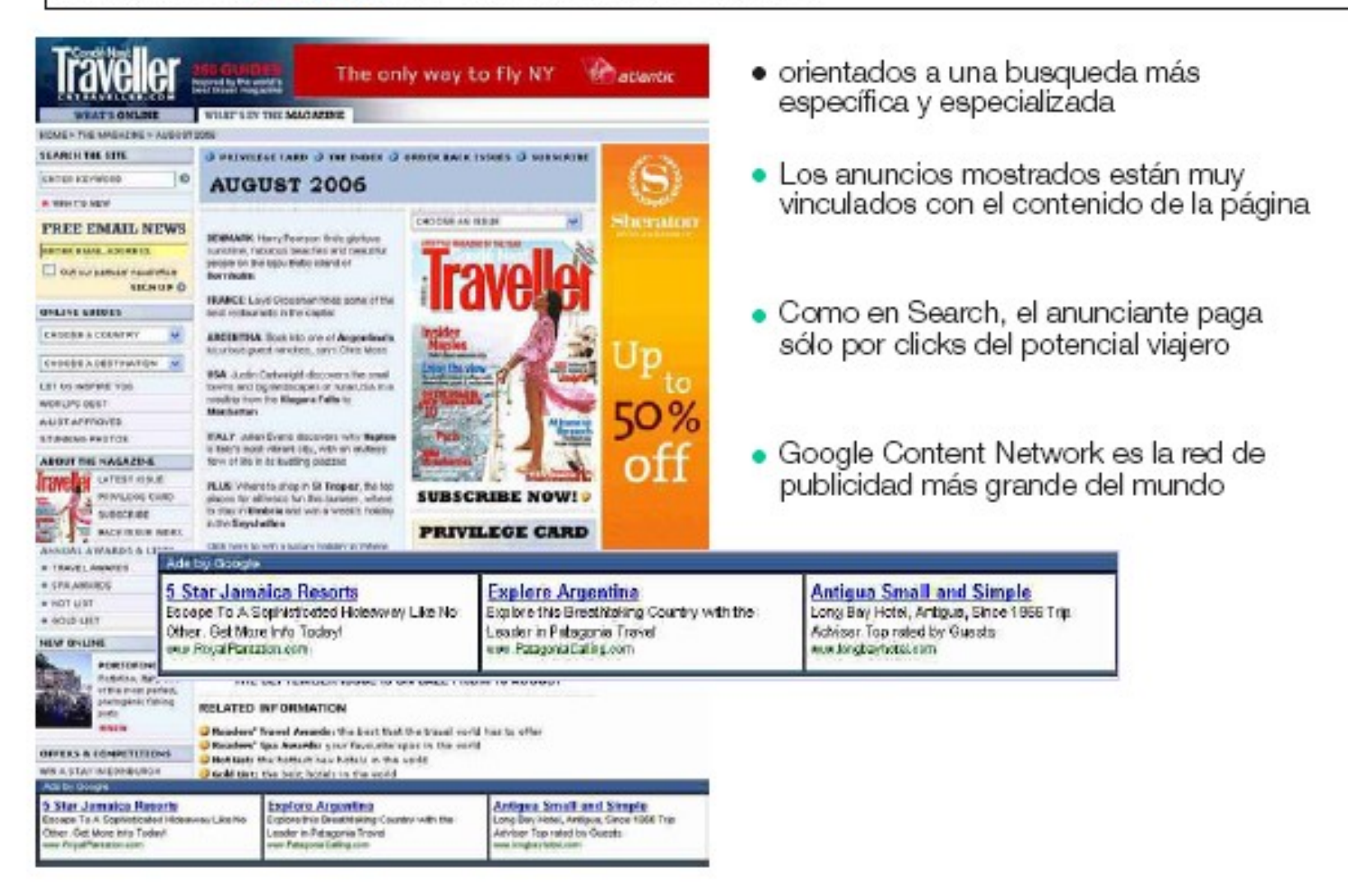

#### Site Targeting: Anuncios de texto, imágenes y video colocados en sites especificamente seleccionados (custom channels)

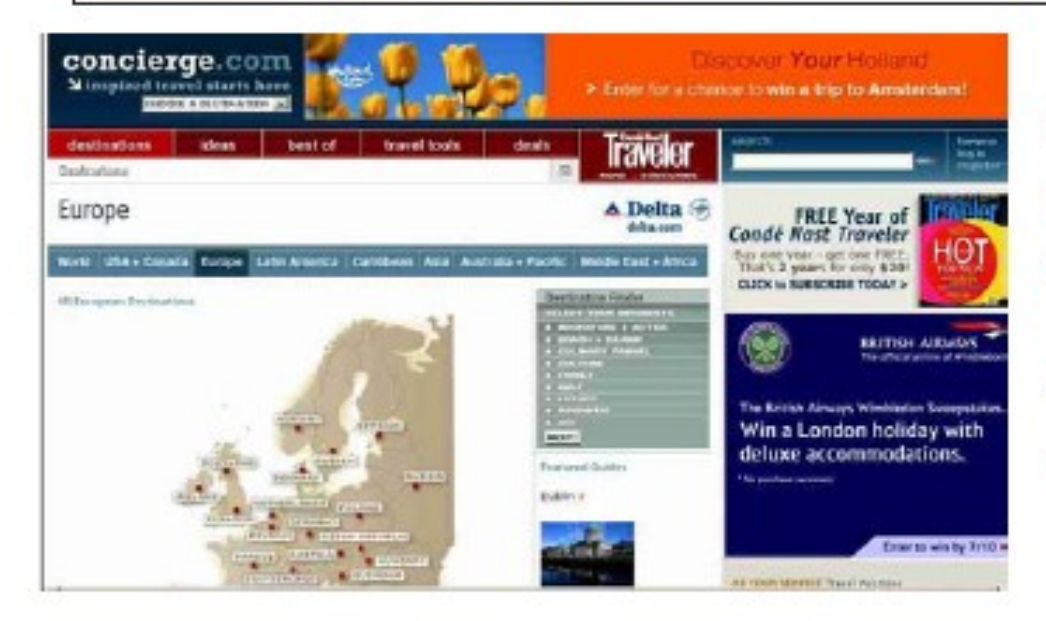

- · 2.500MM de páginas vistas al día
- 456MM usuarios únicos al mes
- · 68% de alcance de usuarios de internet
- · 90x Exposure Rate
- $\bullet$  1000's de sites

#### Google Video y Google YouTube

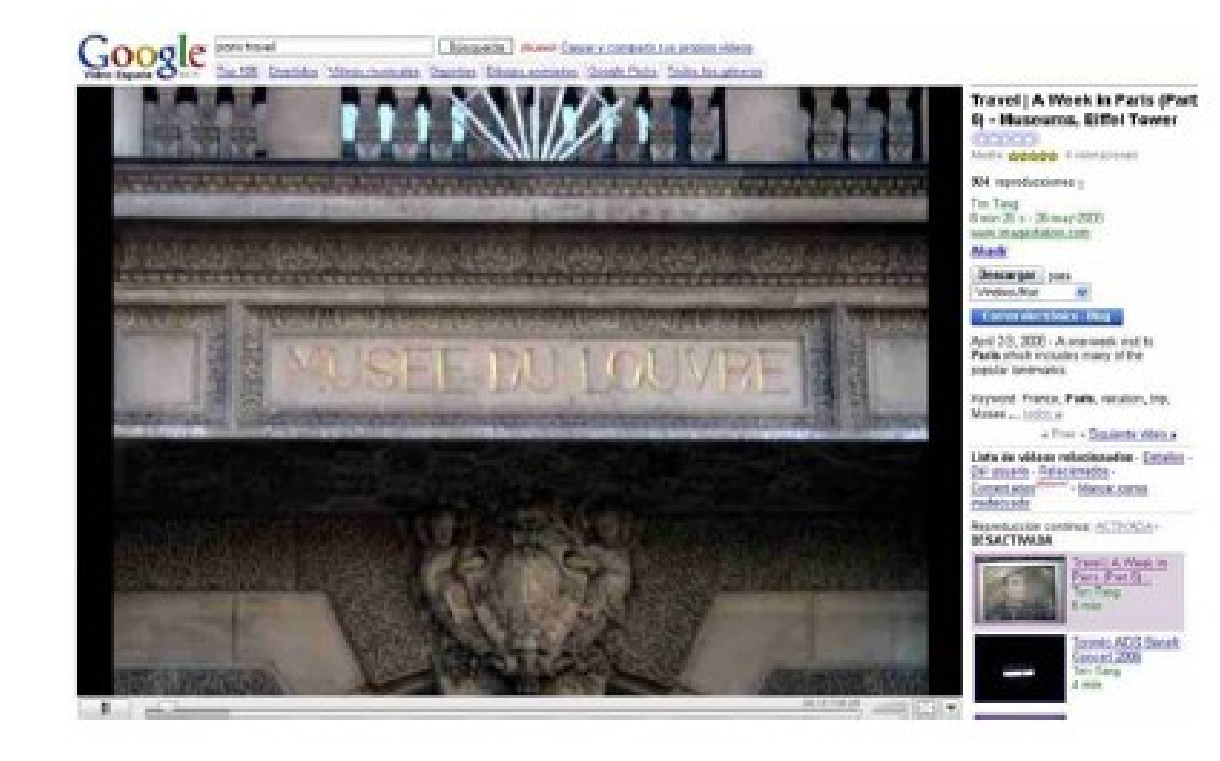

Permite aumentar la presencia online y su alcance simplemente cargando los videos del destino en las plataformas de video de Google

#### Google Maps: la mejor forma de "situar" la información

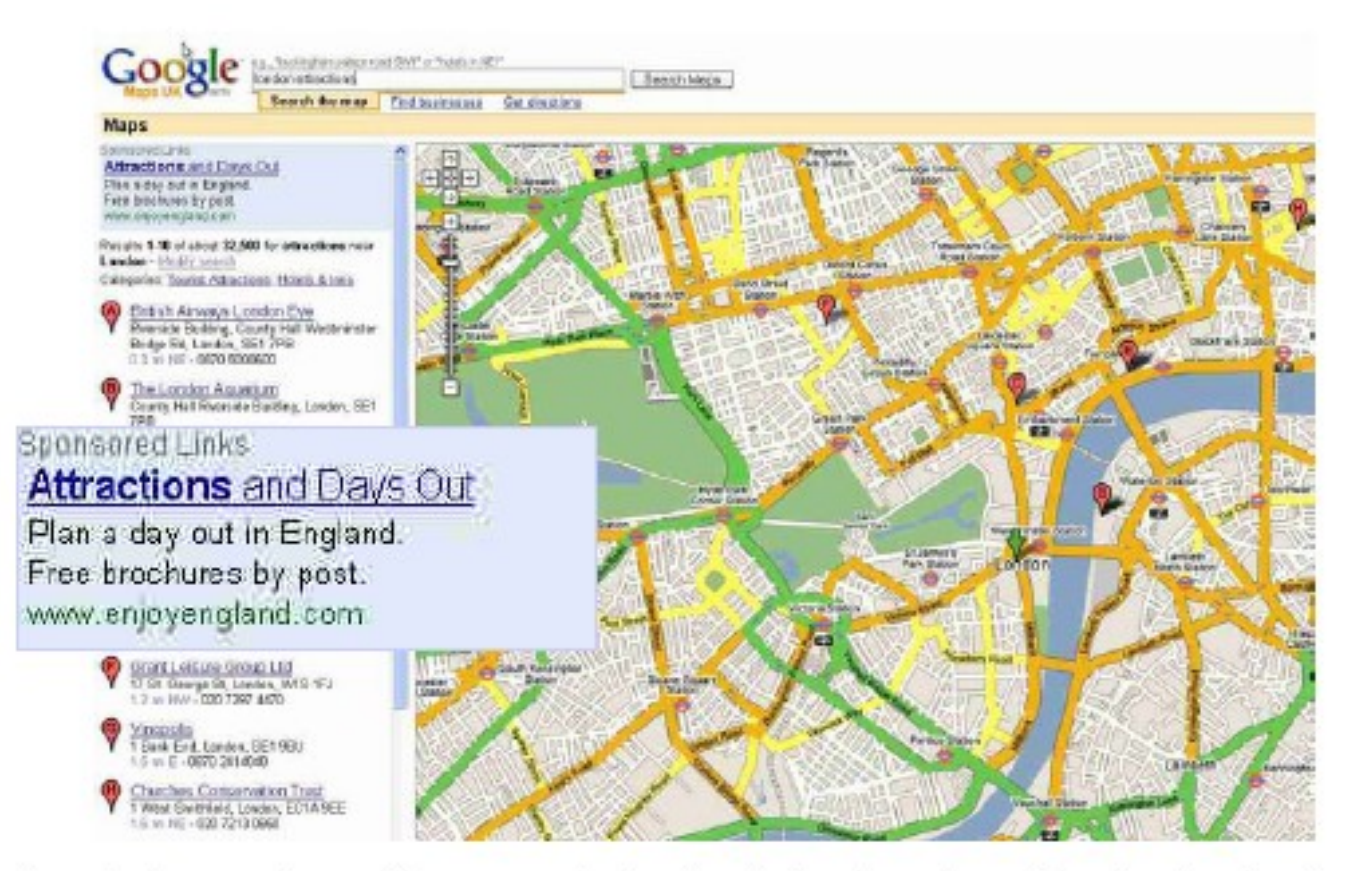

· Los clientes pueden remitir sus propios landmark directamente en Google a través de la web sin coste

#### Google Earth

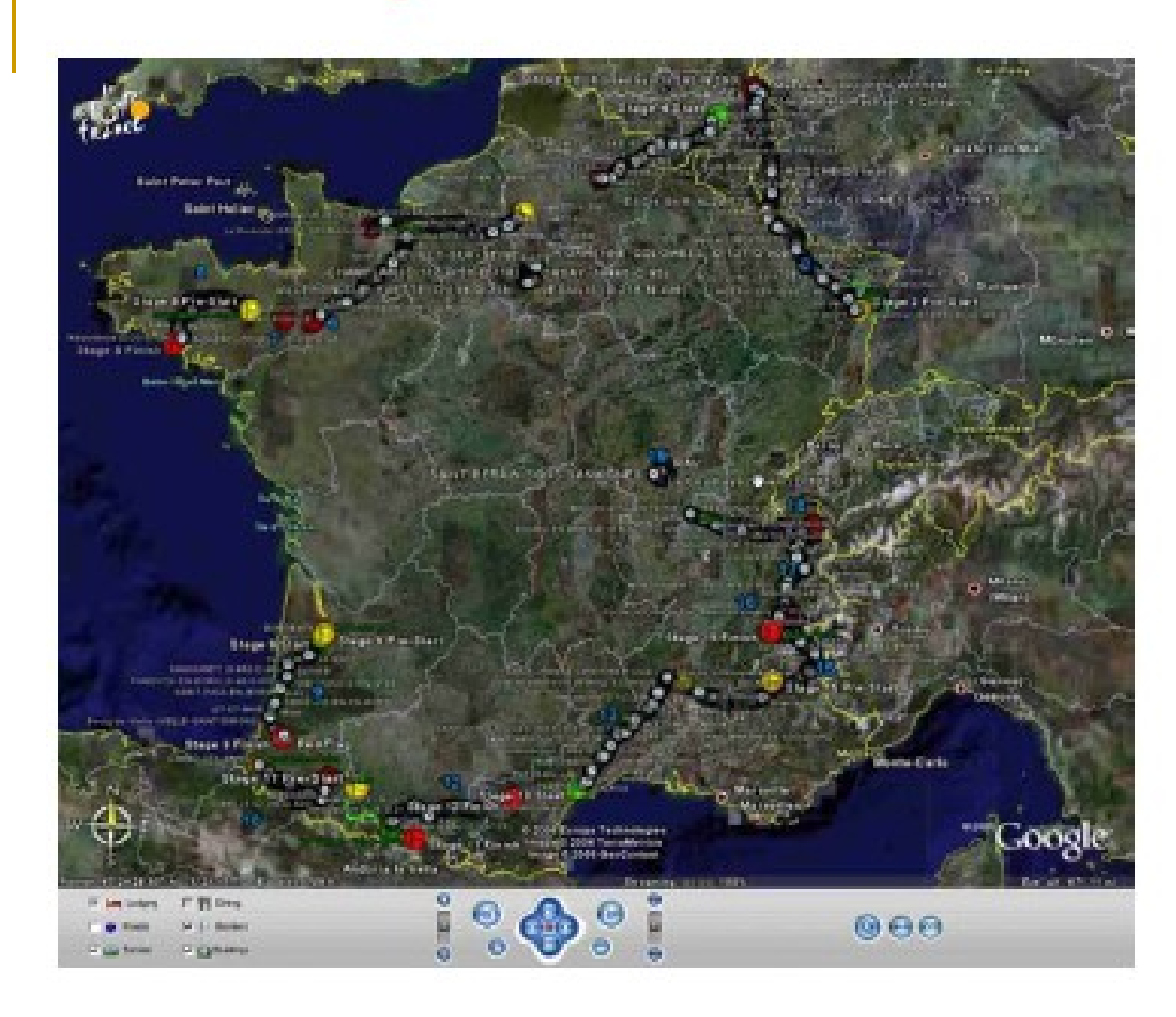

Sirve para crear una fuente de información única, diferenciada, atrayente e impactante para el viajero

#### Maps y Anuncios en móviles

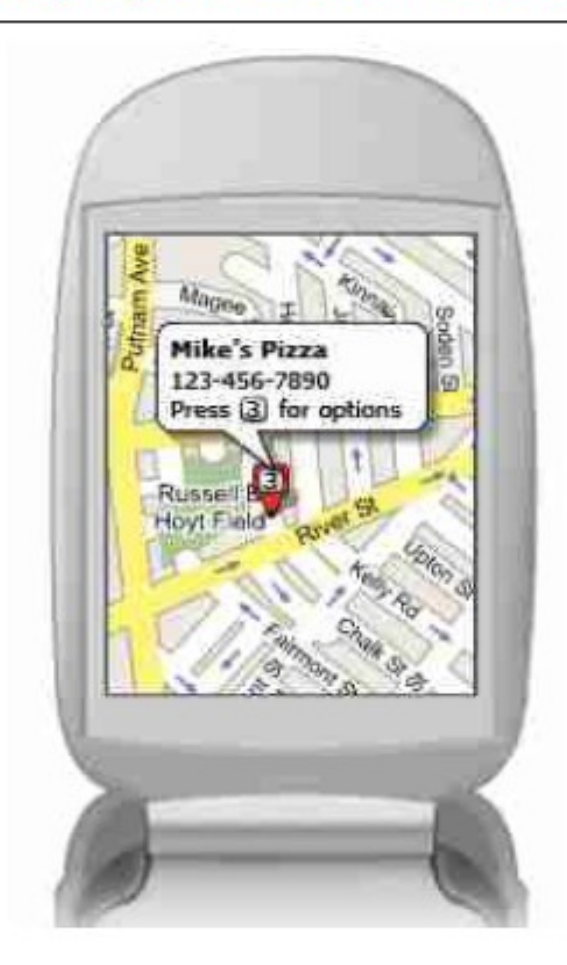

- Google ofrece una creciente variedad de aplicaciones para aquellos que están ya de viaje
- Los dispositivos móviles de los viajeros son cada vez más potentes y completos
- Los servicios móviles de Google permiten a los viajeros acceder cuando se encuentran en el destino a toda la información que necesitan

# Servicios publicitarios

- Search
	- □ https://adwords.google.com/support/?hl=en US
- Local Business Ads
	- <http://www.google.com/local/add>
- Google Maps API
	- <http://www.google.com/apis/maps/>
- Content Network
	- □ <https://adwords.google.com/select/afc.html>
- **Site Targeting** 
	- □ <https://adwords.google.com/select/afc/site.html>
- Video
	- [http://video.google.com](http://video.google.com/)
- **Calendar**
- <http://www.google.com/calendar>
- Site Analytics
	- <http://www.google.com/analytics/>

## MIVA

■ [http://www.miva.com/es/content/advertiser/lan](http://www.miva.com/es/content/advertiser/landing1.asp)

■ <http://www.miva.com/es/>

### **Tutorial**

□ http://www.miva.com/es/content/advertiser/overvie

### ■ Otra publicidad

□ <https://adcenter.looksmart.com/security/login>

## Enlaces patrocinados Sponsored Search

### YAHOO! MARKEIMS rch marketing

- Palabras contratadas
- http://searchmarketing.yahoo.com/es\_ES/arp/srch.php?o=ES0126&t

### Publicidad en buscadores

- □ http://searchmarketing.yahoo.com/es ES/
- <http://searchmarketing.yahoo.com/>
- [http://searchmarketing.yahoo.com/es\\_ES/srch/index.php](http://searchmarketing.yahoo.com/es_ES/srch/index.php)
- <http://local.yahoo.com/>publicidad local
- <http://publisher.yahoo.com/>

## Microsoft adcenter

- <https://adcenter.microsoft.com/Default.aspx>
- Publicidad local
	- <http://local.live.com/>

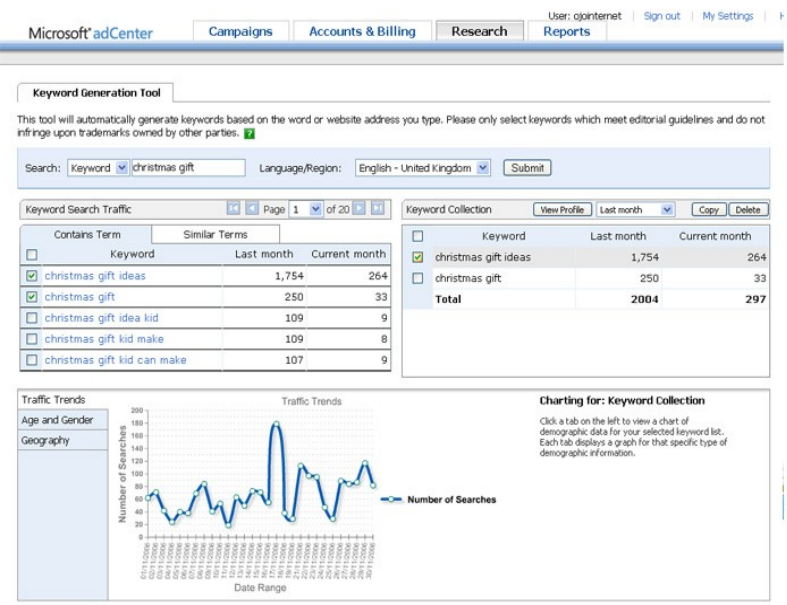

Una nueva puerta para el Marketing: Implicación: A través de nuestra experiencia en Marketing alo largo de todo el Mundo **Microsoft Digital Advertising Solutions** msn Windows Live XXOOX BOffice Audiencia: Nosotros ofrecemos un gran Acuerdos: Ejecutar las abanico de targets y volumen de audiencia campañas dando soluciones entre todas las propiedad de Microsoft rentables a nuestros socios

# Mas publicidad

### askjeeves

- <http://sponsoredlistings.ask.com/>
- <http://sponsoredlistings.ask.com/lycos/index.html>
- $\Box$  http://www.ineedhits.com/paid-inclusion/ask-jeeves-

### Información sobre publicidad

<http://www.payperclicksearchengines.com/>

# Claves: El sitio web

- Accesibilidad
	- □ Un diseño bien estructurado para el usuario. (Usabilidad)
	- $\Box$  Información fácil y clara. (Usabilidad)
- Seguridad
	- $\Box$  Privacidad de los datos
- Responder sabiamente a los avances tecnológicos y a la demanda del cliente
	- □ Utilización de perfiles de usuario
	- Fiabilidad
- Rapidez
- Tener dominio propio, y buzón asociado al dominio
- Promoción del sitio web
	- □ Darlo a conocer (campaña de publicidad)
	- □ Hacerlo visible en Internet
		- Buen posicionamiento en buscadores

## ¿En qué consisten los sistemas de medición web?

- Medir y analizar los resultados de cualquier acción de marketing cuyo efecto sea la obtención de visitantes hacia su website, bien sea a través de buscadores, pago por visitas, e-mail marketing, banners...
- **Las mediciones incluyen:** 
	- Origen de las visitas, origen de las visitas que finalmente compran, se registran, descargan o piden información ("conversiones"), canales de visitas más rentables...
- Necesita conocer en todo momento si las acciones de promoción desarrolladas son rentables
- Qué sistemas son más rentables e incluso qué palabras clave concretas producen mejores resultados

# Análisis

Estudios de estadisticas de acceso (pago)

- <http://www.webstat.com/>
- <http://www.wordtracker.com/>

### **Programas gratuito**

- <http://www.mrunix.net/webalizer/>
- <http://www.analog.cx/>
- <http://awstats.sourceforge.net/>

### **Recurso varios**

- <http://www.localizarte.com/recursos.html>
- <http://www.statcounter.com/>

# Análisis del tráfico

- Usar una herramienta software para estudiar los "logs" o ficheros de registro de visita que generan los servidores web.
- **Ejemplos:** 
	- □ Faststats analyzer
		- <http://www.mach5.com/>
	- □ Webtrends
		- <http://www.webtrends.com/products.aspx>
	- □ WebLog Expert
		- <http://www.weblogexpert.com/lite.htm>
		- <http://www.weblogexpert.com/>
- **Webstats4u**

# Medición de audiencias en Internet

## AIMC

(Asociación para la Investigación de Medios de Comunicación)

- Los datos de AIMC tienen como fuente las encuestas globales con las que se radiografían los medios en cada oleada
- Estudio General de Medios (EGM), distribuido por AIMC.
	- □ Audiencia de internet EGM
	- □ Navegantes en la Red
- <http://www.aimc.es/>

# OJD interactivo

- **Los datos de OJD interactivo, están basados** en un sistemas de tags (marcadores) de sus medios suscritos.
- <http://ojdinteractiva.ojd.es/home.php>
- Normas según<http://www.ifabc.org/index.asp>

# La medición de Nielsen Net Rating

- Es la más consolidada del mercado en la actualidad y se compone de tres patas:
	- Un panel de hogares,
	- □ Unos marcadores que miden el medio dentro del propio medio y
	- $\Box$  Un sistema de encuestas tradicionales.

#### Nielsen//NetRatings

A global leader in Internet media and market research

Spain: Average Web Usage Month of February 2007 **Home Panel** 

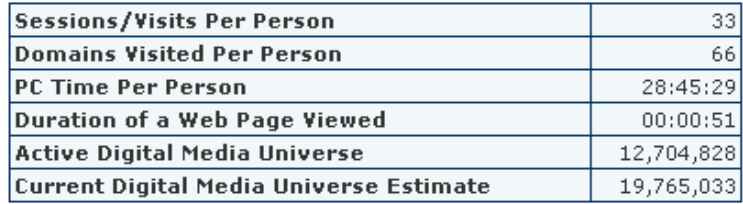

 [http:](http://www.nielsen-netratings.com/intl.jsp?country=es)//www.nielsen-netratings.com/intl.jsp?country=es [http://www.nielsen-netratings.com](http://www.nielsen-netratings.com/)/

## **Nielsen Netrating un estándar de medición de at A global leader in Internet media and market research**

Spain: Top 10 Parent Companies Month of February 2007 **Home Panel** 

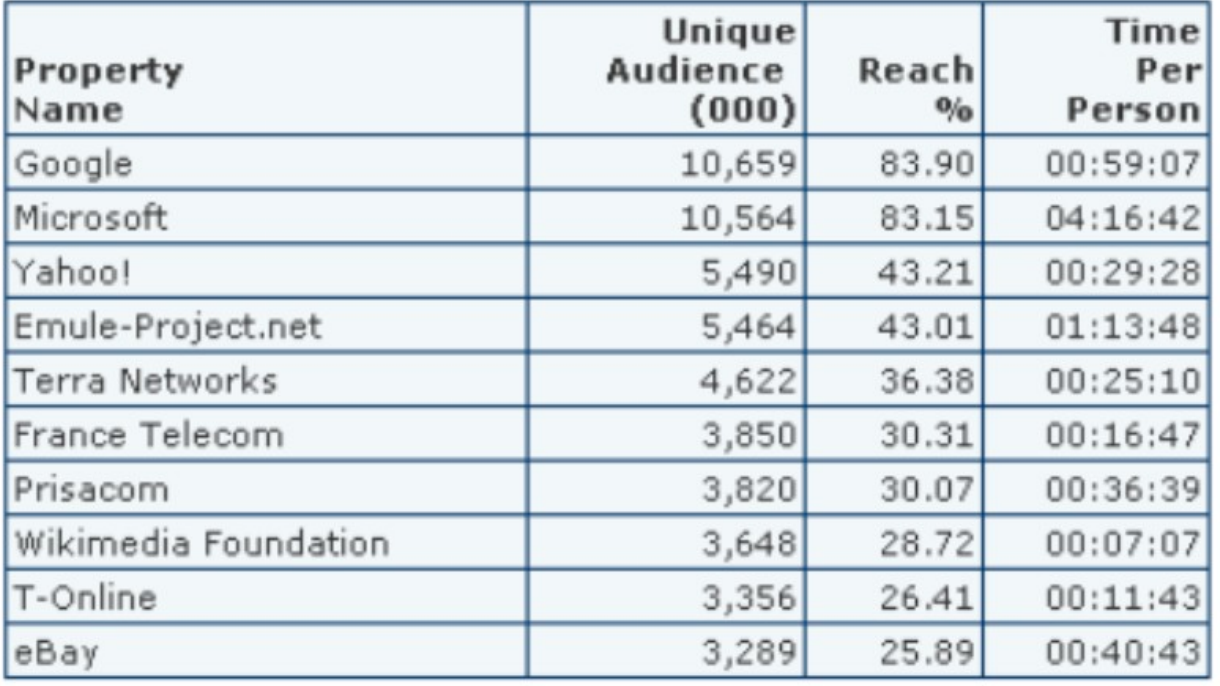

# Quantcast, la competencia de Nielsen

- Quantcast se define como el primer servicio abierto en Internet donde podemos encontrar datos demográficos de millones de sitios web.
- **Es decir, un Nielsen pero abierto a todos.**
- Actualmente tienen reportes de más de 20 millones de sitios web, y la única pega es que sólo pueden dar datos demográficos de los visitantes de Estados Unidos.

## AIMC, OJD y TNS el proyecto TAO de medición de audiencia para internet realidad última que subyace y purifica

- basado en las dos plataformas ya existentes en el mercado español que miden la realidad de internet:
- AIMC, que analiza sobre todo el perfil de los usuarios, y
- **OJD, que cuantifica páginas vistas, con la** metodología desarrollada por el grupo TNS

<http://www.tns-global.es/>

# Análisis de visitas

- Blogs sobre mediciones de audiencia
- **http://www.web-analytics.es/blog/**
# Google Analytics

- Se basa en un pequeño código HTML que incluiremos en todas las páginas de nuestro sitio y que provocará que el navegador del usuario le solicite a un servidor de Google una imagen ficticia que sirve para indicarle al servidor que se está accediendo a la página.
- **Este mecanismo es el más beneficioso ya que no nos generará** tráfico en nuestro servidor, funciona aunque la página este cacheada por un servidor proxy o por el navegador y, como ya veremos, el impacto de la modificación
- [www.google.es/analytics](http://www.google.es/analytics)
- [http://www.google.com/analytics/es-ES/feature\\_fast.html](http://www.google.com/analytics/es-ES/feature_fast.html)
- <http://www.google.com/press/zeitgeist.html>

```
<script src="http://www.google-analytics.com/urchin.js" type="text/javascript">
</script>
<script type="text/javascript">
uacct = "UA-1265115-1";urchinTraceker();
</script>
```
#### Google Analytics

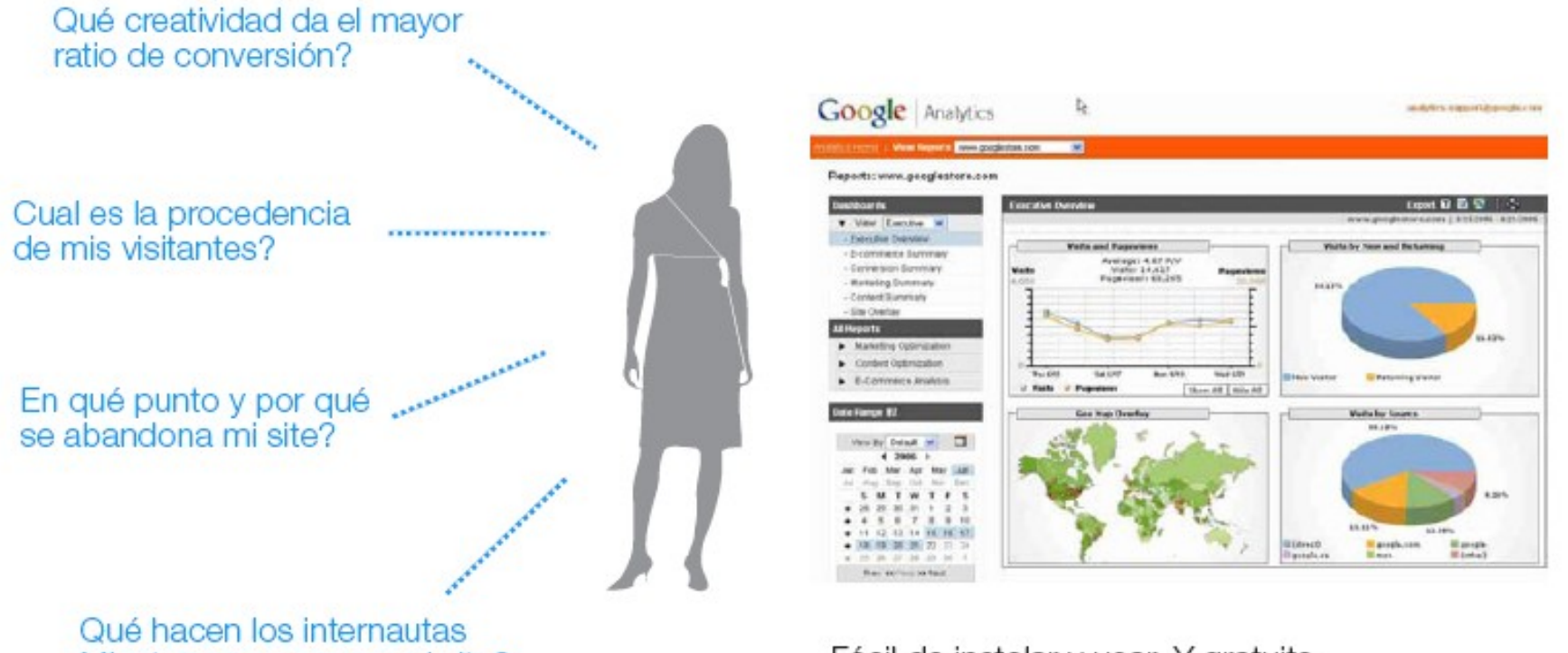

Mientras navegan en mi site?

Fácil de instalar y usar. Y gratuito

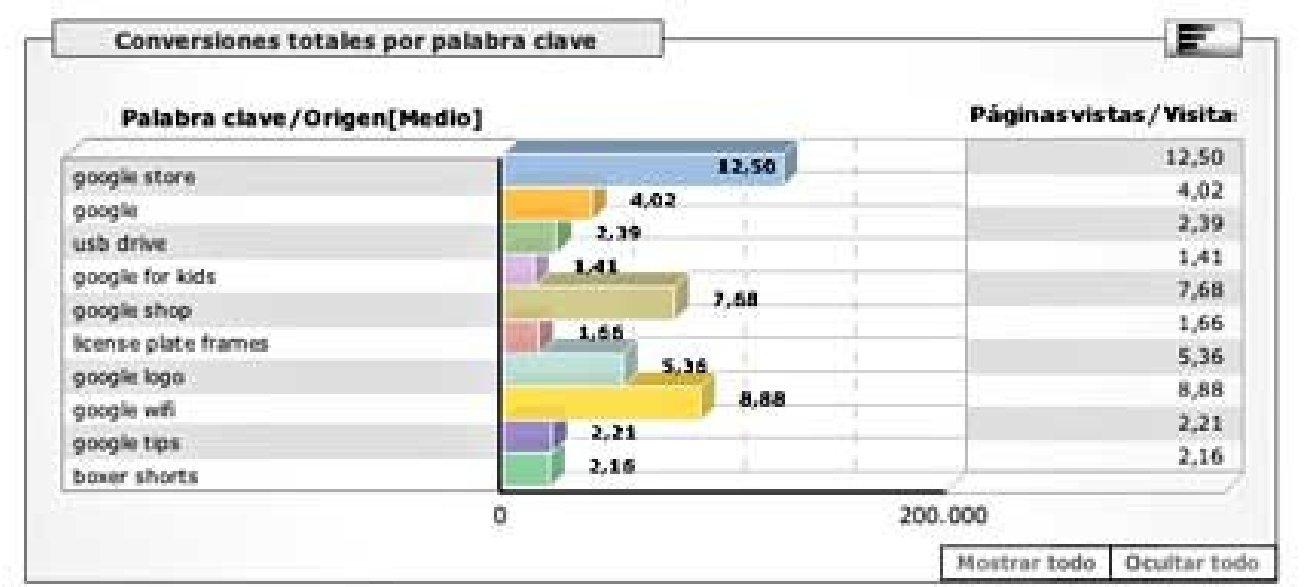

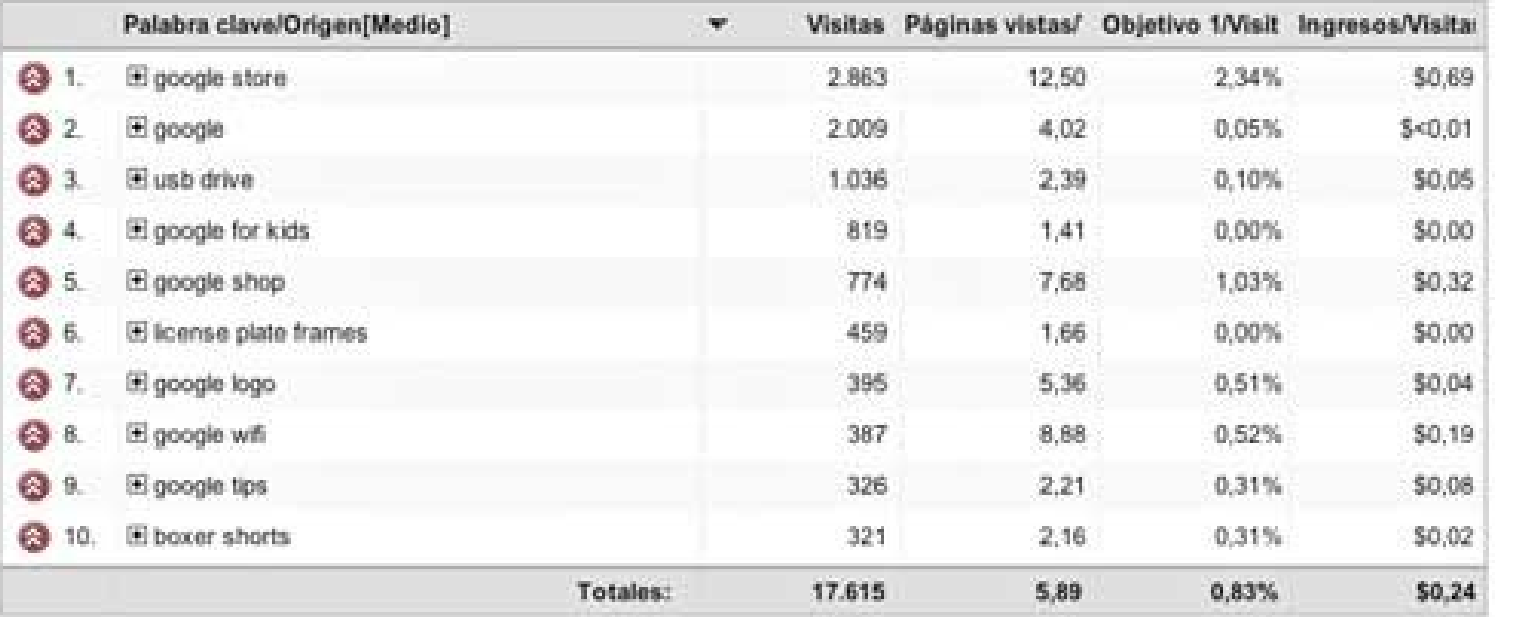

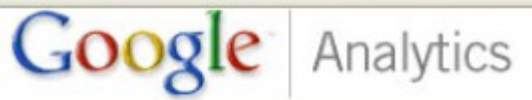

javier.antoniucci@gmail.com | Mi cuenta | Ayuda | Envienos un mens

Ajustes de Google Analytics | Ver informes | www.adictosaltrabajo.com

 $\checkmark$ 

Mis cuentas de Google Analytics | www.adictosaltrat

#### Informes: www.adictosaltrabajo.com

 $\checkmark$ 

#### **Paneles**

- Visualizar Ejecutivo - Visión general de ejecutivo
- 
- Resumen de conversiones
- Resumen de marketing
- Resumen del contenido
- Superposición del sitio

#### **Todos los informes**

- ▶ Optimización de marketing
- ▶ Optimización de contenido

#### Intervalo de tiempo **2** Primera fecha Visualizar por Predeterminado v  $42007$ b Ene Feb Mar Abr Mayo Jun Jul Ago Sep Oct Nov Dic s D 6 7 5

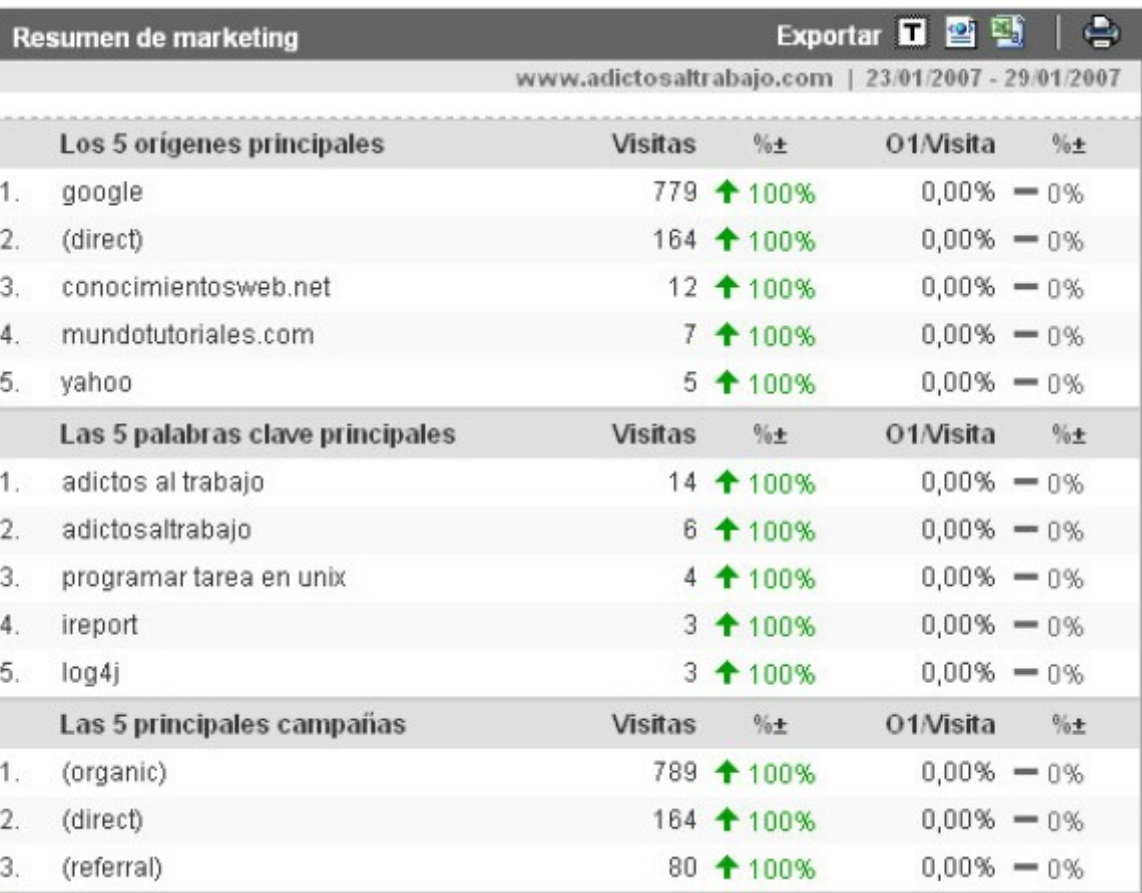

# Ranking Alexa

- Alexa proporciona información de acerca de la cantidad de visitas que recibe un sitio
	- [http://www.alexa.com/site/ds/top\\_500?qterm=](http://www.alexa.com/site/ds/top_500?qterm)
	- [www.alexa.com](http://www.alexa.com/)
- Alexa recolecta información de los usuarios que tiene instalado Alexa Toolbar, lo cual le permite generar estadísticas acerca de la cantidad de visitas y de los enlaces relacionados.
- **Entre dicha información figura un ranking de sitios** organizado por el volumen de visitas estimadas que reciben.

### PageRank

- El PageRank PR es un indicador elaborado por Google que mide sobre una escala logarítmica de 10, la popularidad en la red de un website.
- **El valor 10 es el máximo de popularidad que** Google puede otorgar a un sitio web
- Claculo del PageRank de un sitio Web
	- <http://www.mipagerank.com/>
	- <http://google.dirson.com/>

### Datos de popularidad proporcionado por los buscadores <http://www.google.com/press/zeitgeist.html>

- http://sp.ask.com/en/docs/iq/iq.shtml
- http://50.lycos.com/
- http://buzz.yahoo.com/

# Sitio de análisis:

 <http://www.web-analytics.es/> <http://www.web-analytics.es/blog/>

■ [http://www.indextools.com/products/index.htm](http://www.indextools.com/products/index.html) ■ <http://www.omniture.com/>

# Uso de Internet por los<br>turistas extranjeros que<br>visitan España

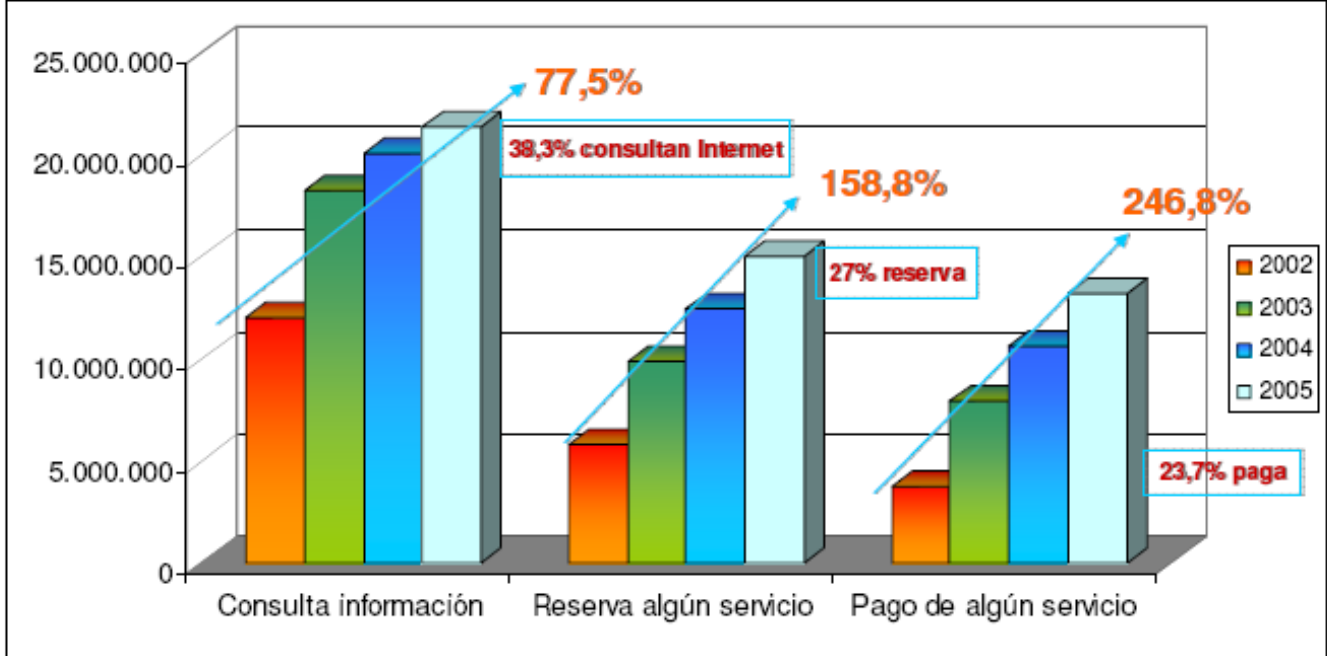

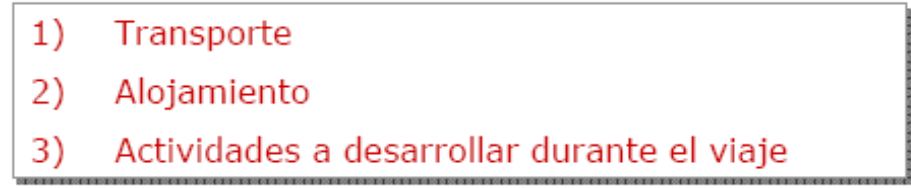

Fuente: Frontur - IET (2005)

#### Internet y el sector turístico

En 2010, 60 millones de usuarios comprarán viajes online, lo que supone un cuarto del universo de<br>Internet en Europa

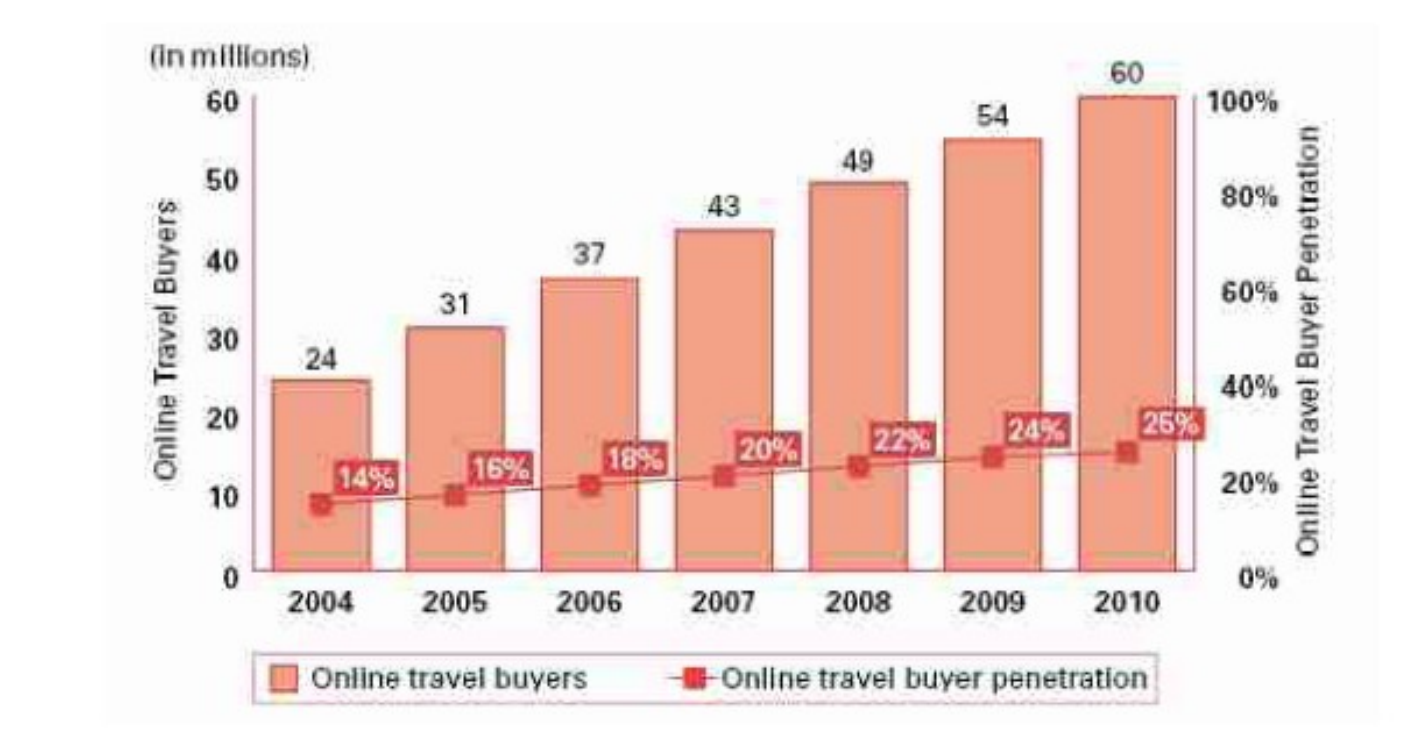

Fuente: Jupiter Resserch Internet Travel Model, 11.04<br>(Western Europe only) © 2006 Jupiter Resserch

### **Conclusiones**

- 1. Internet es un medio en constante crecimiento e Innovación.
- **2. Pero la innovación no es una "simple"** cuestión tecnológica, se trata de dar respuesta a un nuevo tipo de consumidor.
- 3. El Turismo es la industria más afectada por esta revolución.
- 4. Pero no podemos ver Internet como un simple canal de distribución. Ahora es el propio usuario el que tiene "el poder"
- 5. Vivimos en un entorno de consumo de marcas

### Glosario

- Crawler / Spider / robot:
	- □ programa diseñado para recorrer la web siguiendo los enlaces entre páginas. Esta es la forma habitual empleada por los principales buscadores para encontrar las páginas que posteriormente forman parte de sus bases de datos.
- Click Through Rate (CTR) Tasa de clicks:
	- □ corresponde al número de veces que un enlace es seguido por los navegantes, dividido por el número de veces que dicho enlace es mostrado (llamado a su vez impresión).
- Contenido:
	- □ información disponible en una página. Se incluyen las imágenes, textos y cualquier otro tipo de información proporcionada independientemente de su formato.
- Enlaces profundos:
	- consiste en enlazar a páginas que están varios niveles por debajo de la raíz del dominio.

# Glosario (II)

Enlaces cruzados:

- $\Box$  consiste en enlazar entre sí varios websites con el fin de mejorar su posicionamiento en buscadores. Si es detectado por los buscadores los dominios pueden ser penalizados.
- Doorway Page:
	- página diseñada y optimizada para un buscador y una palabra clave en particular. El empleo de múltiples páginas de este tipo permite que el mismo contenido se posicione correctamente en distintos buscadores. Esta estrategia está altamente penalizada por los principales buscadores.
- Contenidos dinámicos:
	- $\Box$  páginas generadas normalmente a partir de la información contenida en una base de datos y las peticiones formuladas por el navegante. Este tipo de contenidos suele presentar el caracter "?" dentro de la URL.
- Filtros:
	- programas de software especializados en la detección de prácticas fraudulentas o penalizadas por los buscadores. Si el filtro de un buscador detecta una de estas prácticas aplicará directamente una penalización al website.

# Glosario (III)

Palabra o frase clave:

- palabra o frase empleada en un buscador con el fin de obtener páginas que contengan dicha palabra o frase. Una página debe ser siempre optimizada para palabras o frases clave relacionadas con el contenido de dicha página.
- Link popularity:
	- es una medida de la importancia de un website en Internet basada en el número de enlaces externos que tiene dicho website. Es uno de los factores más importantes empleados por los principales buscadores para ordenar los resultados presentados a los navegantes.

#### Metabuscadores:

 $\Box$  websites especializados en consultar varios buscadores al mismo tiempo y presentar la información proporcionada de forma entendible y ordenada.

#### PageRank:

valor numérico asignado por Google a cada página presente en su base de datos. Dicho valor es calculado por Google empleando algoritmos especiales basados en la valoración cualitativa y cuantitativa de los enlaces externos de cada website.

# Glosario (IV)

- PFI (Pay for inclusion):
	- algunos buscadores y directorios cobran una cantidad fija por considerar y revisar la inclusión de una página concreta en su base de datos. Este pago no garantiza, en ningún caso, una posición concreta para el website revisado.
- Buscadores PPC (Pay Per Click):
	- □ buscadores en los cuales los anunciantes presentes en los resultados pagan a dicho buscador cada vez que alguien hace click en su enlace. Los principales buscadores PPC actualmente son Google Adwords, Overture y Espotting.
- Penalización:
	- □ castigo impuesto a una página concreta por parte de un buscador como resultado del empleo de tácticas de posicionamiento contrarias a las normas editoriales de dicho buscador. Dicho castigo suele resultar en la pérdida de posiciones y la desaparición del website, a veces definitiva, de dicho buscador.
- SEO Search Engine Optimization Optimización (de un website) para buscadores:
	- proceso por el cual se pretenden conseguir posiciones elevadas en los buscadores para un conjunto de palabras o frases clave determinadas.

# Glosario (V)

- Relevancia:
	- □ grado de afinidad de una página incluida en un listado de resultados de un buscador con el tema o información buscada por un navegante.
- Top10:
	- □ página listada entre los 10 primeros resultados de un buscador para una palabra o frase clave concreta.
- Alta de URLs:
	- proceso por el cual damos a conocer a un buscador la existencia de nuestras páginas web con el fin de que las analice, revise y acepte en su base de datos.
- Visitantes únicos:
	- □ número de visitantes que acceden a nuestro website a lo largo de un periodo de tiempo concreto desde una dirección IP determinada.

### Enlaces e-comercio

- Instituto de comercio electrónico y marketing directo
	- <http://www.icemd.com/>
- Asociacion Española de Comercio Electrónico y Marketing relacional
	- <http://www.aecem.org/>
- Federacion de comercio electrónico y marketing directo
	- <http://www.fecemd.org/>
	- □ <http://www.aemt.fecemd.org/home.htm>
- Noticias de marketing
	- <http://www.marketingnews.es/>
- Marketing electrónico
	- <http://www.desmarkt.com/>
	- <http://www.hispamedios.com/manual-de-mercadeo/>
- Reclamaciones
	- <http://www.asdetour.com/index.html>
	- <http://www.losviajeros.com/>

### Accesibilidad

#### **Test de accesibilidad**

- <http://www.tawdis.net/taw3/cms/es>
- <http://accesibilidadweb.blogspot.com/>
- **Fundación once** 
	- <http://www.technosite.es/accesibilidad.asp>
- **Lee páginas web** 
	- □ http://www.readspeaker.com/default 1111.aspx

#### Guias sobre accesibilidad □ http://www.w3c.es/divulgacion/guiasbreves/Accesil

# Posicionamiento en internet

#### Empresas

- <http://www.seolucion.com/>
- <http://www.adesis.com/>
- Palabaras claves
	- <http://www.hurra.com/es/soluciones/sem/>
- Datos de accesos
	- <http://www.webstats4u.com/>
- **Figure Federacion internacional** 
	- <http://www.ifabc.org/index.asp>

#### Información sobre google

- <http://google.dirson.com/>
- <http://google.dirson.com/posicionamiento.net/>

# Enlaces

#### Curso posicionamiento

- <http://www.1-en-buscadores.com/guia-posicionamiento.html>
- <http://www.guiabuscadores.com/posicionamiento/>

#### Posicionamiento

- <http://www.webposition.com/>
- <http://www.xeoweb.com/foro/>
- <http://www.forobuscadores.com/foros/>
- <http://www.infospider.com/>

### Enlaces

#### Buscador europeo

- <http://www.exalead.es/search>
- Marcador social
	- [www.furl.net](http://www.furl.net/)
- **Lista de buscadores españoles** 
	- <http://www.1-en-buscadores.com/buscadores-1.html>
- **Curso de usabilidad** 
	- <http://www.desarrolloweb.com/manuales/5/>
	- <http://www.useit.com/>

### Mas enlaces

- **Simulador de spider** 
	- <http://www.webconfs.com/>

#### **Recursos**

- <http://www.localizarte.com/recursos.html>
- <http://www.nosolousabilidad.com/>
- <http://directorio.forobuscadores.com/>

#### ■ Marketing one-to-one

□ http://www.bassatogilvy.es/one/index 01 present.htm

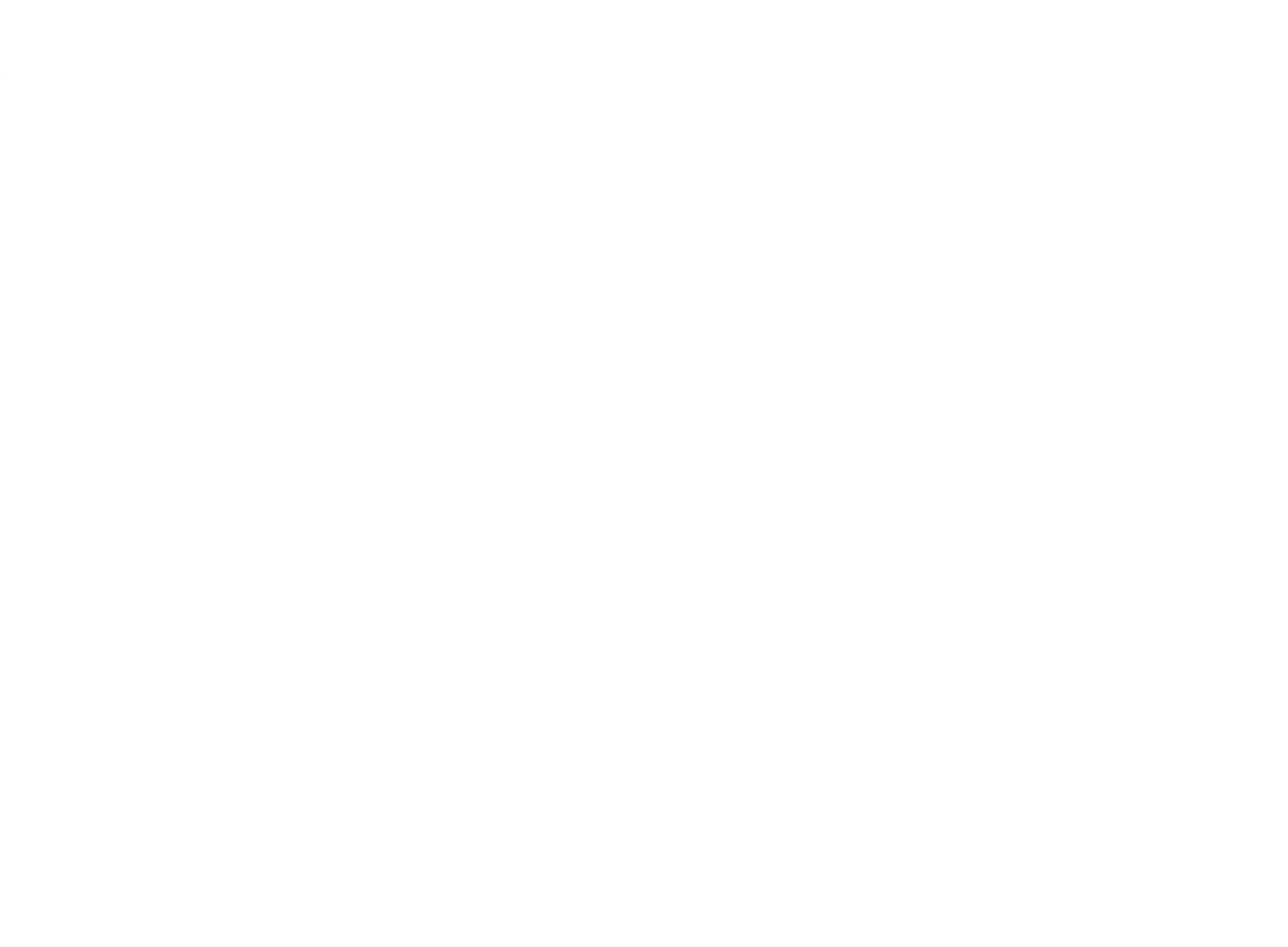

Infodatos

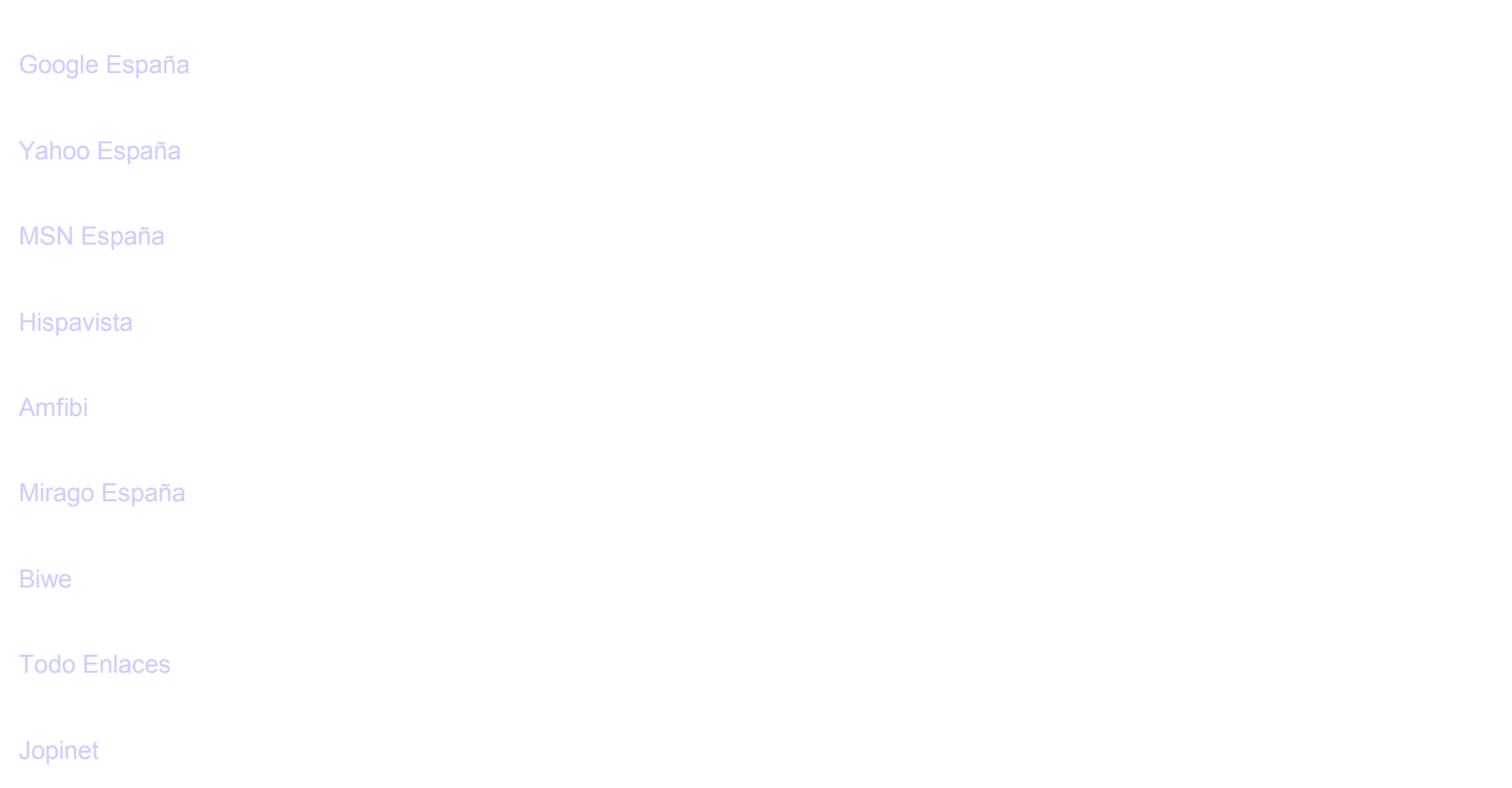

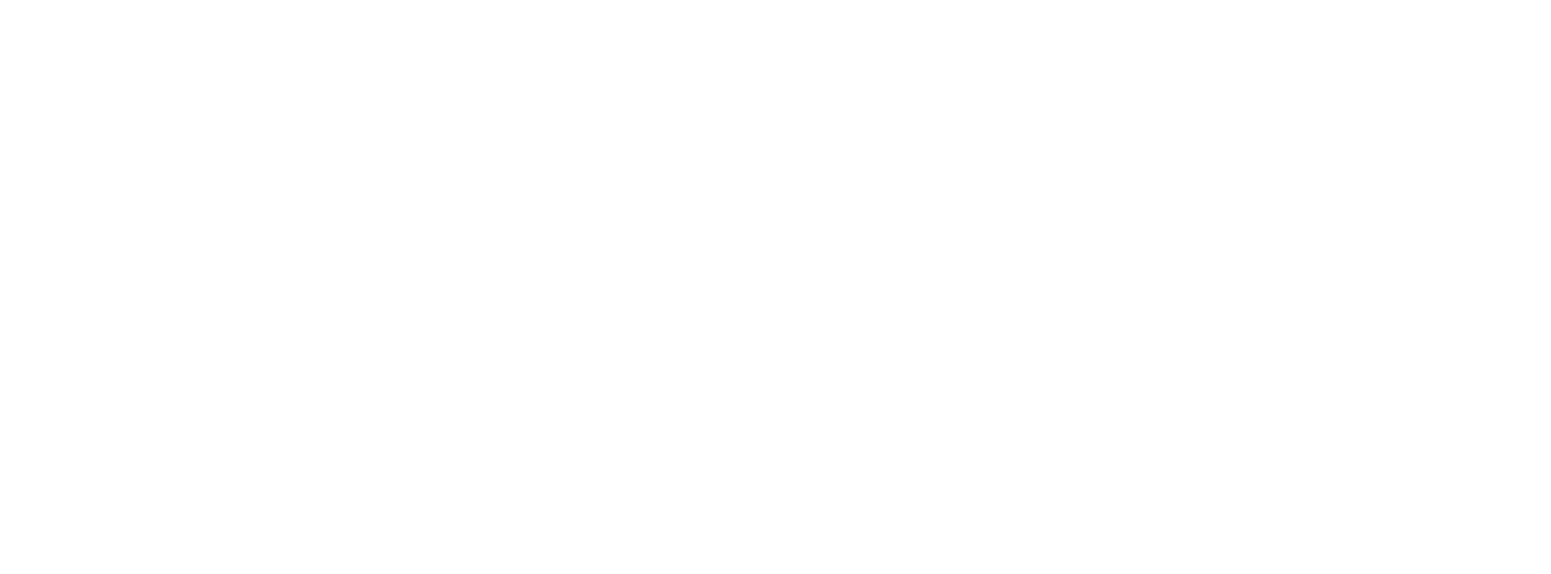

**BUSCApique**